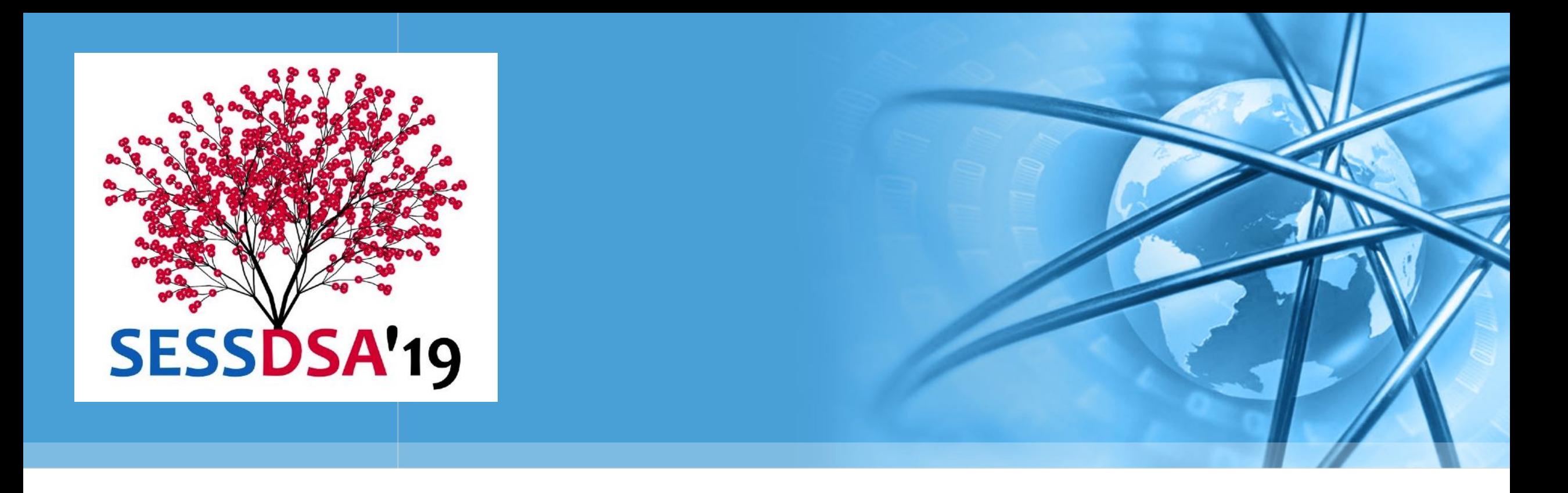

# 数据结构与算法 (Python) -01/Python入门

陈斌 gischen@pku.edu.cn 北京大学地球与空间科学学院

### 目录: Python速成!

- 为什么要学编程? (Video)
- Python的运行和开发环境
- 数据类型

Python

- 语句和控制流
- 基本输入输出、函数、导入模块
- 写一个完整的Python程序
- 面向对象
- 例外处理、推导式

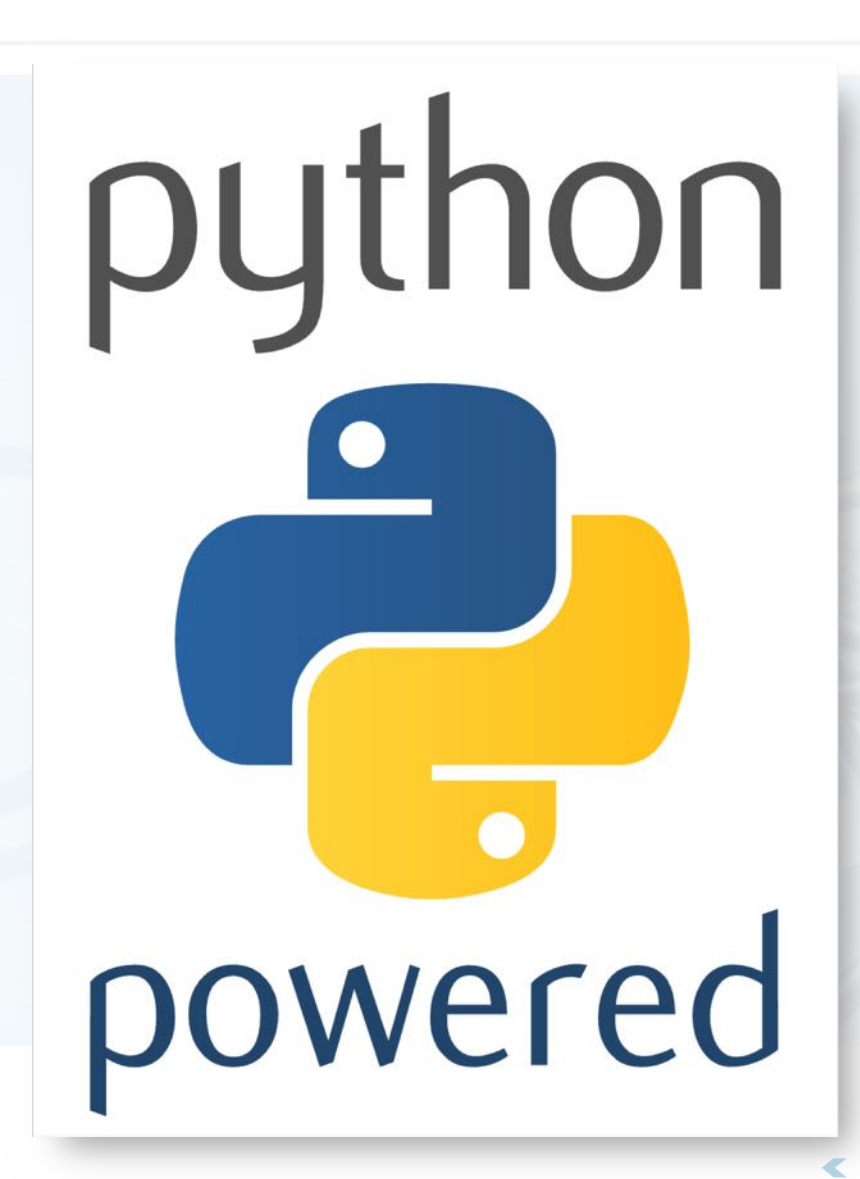

**数据指向のイマストライムの** 

 $\left\langle \right\rangle$ 

- **What Most Schools Don't**  $\left\langle \right\rangle$ **Teach**
- 微软创始人 比尔·盖茨
- Facebook创始人 扎克伯格  $\left\langle \right\rangle$
- NBA全明星 克里斯·波什
- 摇滚歌星 Will.i.am

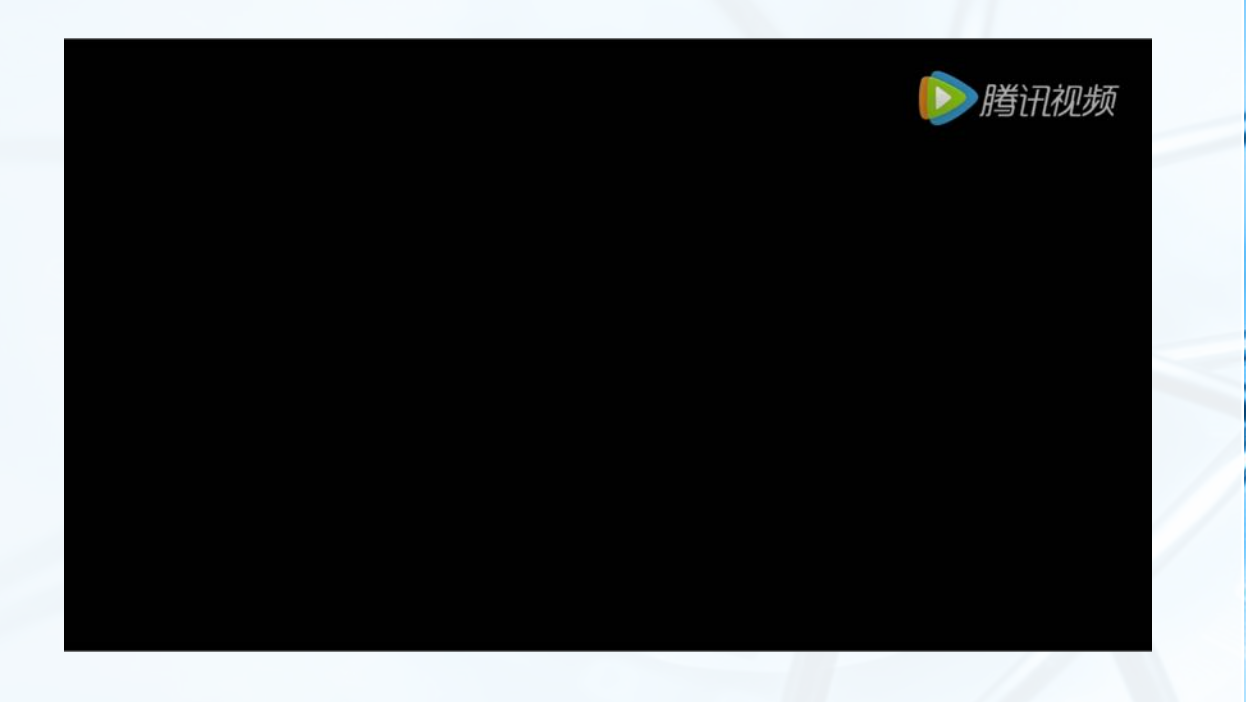

 $\blacktriangledown$ 

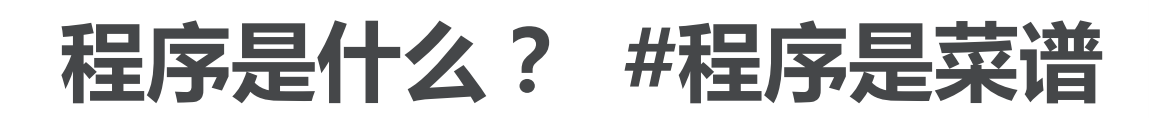

预热烤箱至175度

- 将面粉、苏打、盐、肉桂粉、姜粉 、丁香粉混合过筛
- 准备大碗,加入黄油和糖粉,打发
- 打入鸡蛋、水和蜂蜜,搅拌
- 加入过筛混合物
- 取核桃大小面团,卷一层糖,压扁
- 放进烤箱烤8-10分钟

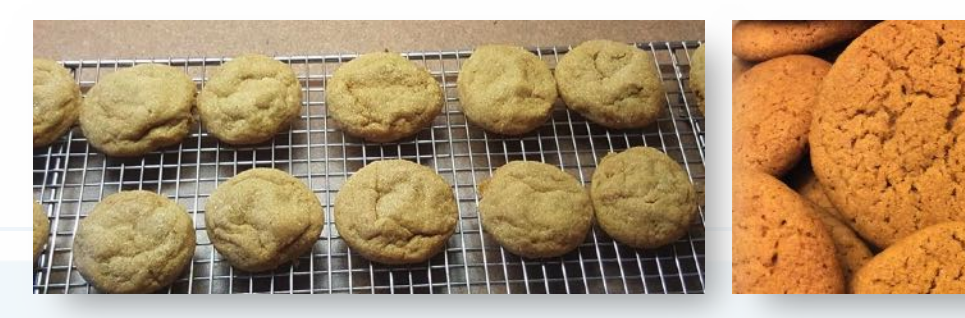

```
import Oven, Sifter, Bowl
 2<br>3
     over = 0ven()4
     bowl = Bowl()\overline{5}sifter = Sifter()\overline{6}oven.preheat (175)
    \Boxingredients = sifter.sift(
 8<br>9
          [flour, ginger, baking soda,
           cinnamon, cloves, salt])
10
     mixture = bowl.add([margarine, sugar])while not mixture.is_light_fluffy():
11
12
          mixture = bowl.create()13
     bowl.add([egg, water, molasses])
14
     bowl.fit(r()15
     bowl.add(ingredients)
16
     bowl.fit(r)17
     dough = bowl.get(walnut size)dough.rollwith([sugar])
18
     dough.flatten()
19
20
     oven.add(dough)
21
     over. heat(8)同if not dough.welldone():
22
23
          oven.heat(2)
```
### 程序是什么? #程序是电影脚本 #程序是乐谱

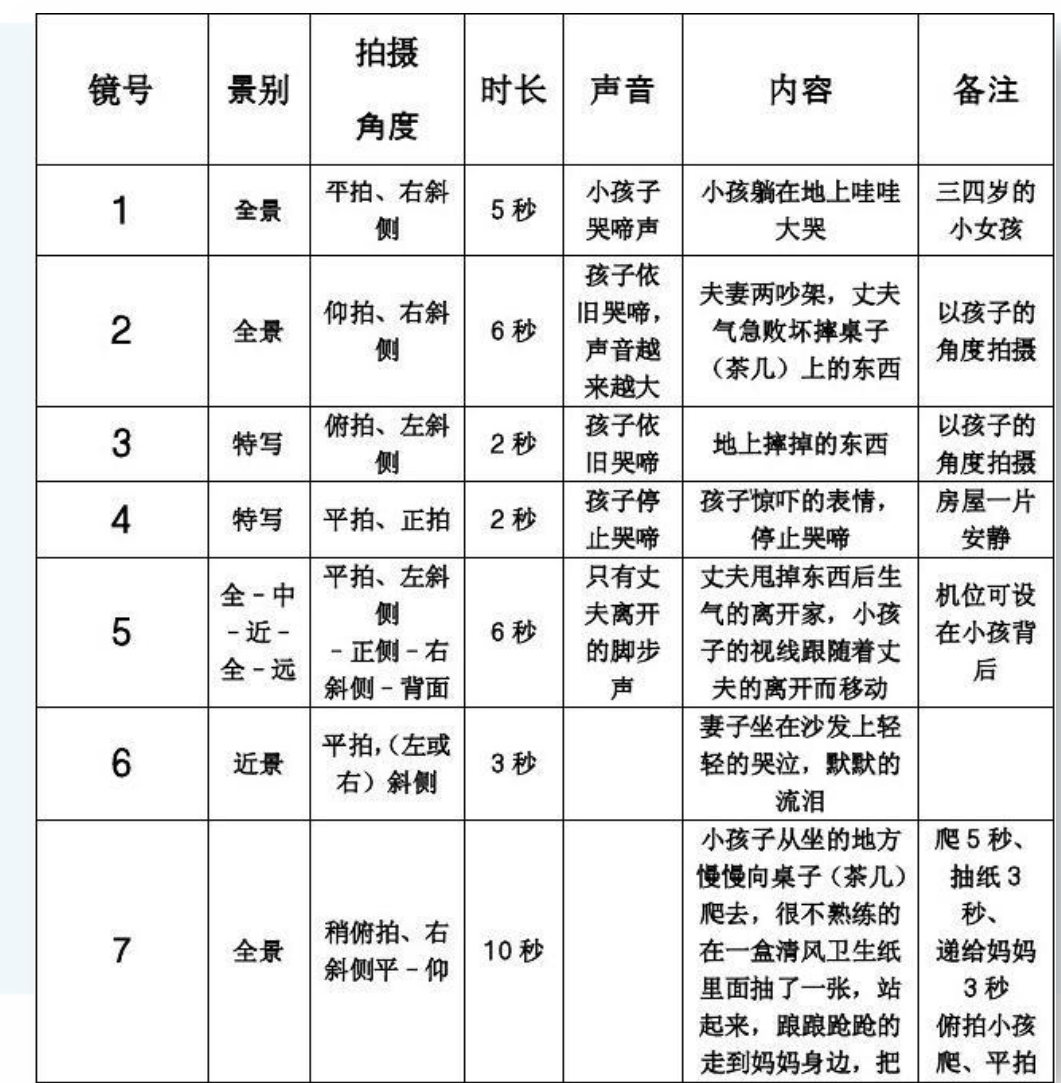

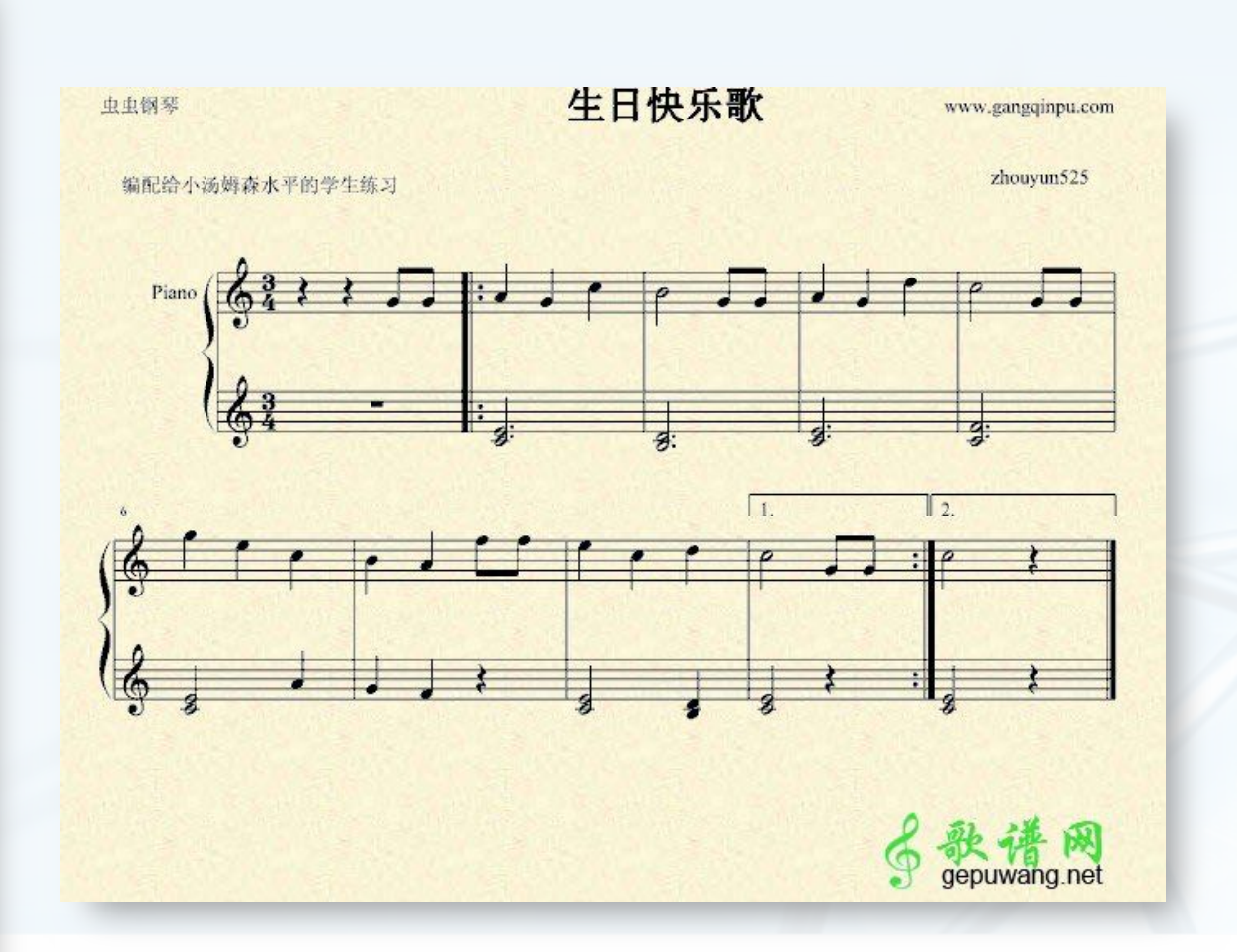

北京大学地球与空间科学学院/陈斌/2019

教据结构与算法(Python

### 如何用程序解决问题?求一些数的和

- lt沟(m) / pthon.
- 非程序思维是这样
- 有2个数 print  $(2+3)$
- 有3个数 print (2+3+15)
- 有8个数 print (2+3+15+17+1+33+132+76)
- 有1000个数 ......?

> 有n个数 设置一个sum用来暂存部分和 sum = 第1个数 反复做下列工作,直到所有数完成: 取下一个数,累加到sum

程序思维是这样

输出sum

北京大学地球与空间科学学院/陈斌/2019

 $\overline{\mathbb{C}}$ 

## 各个操作系统里的Python: Windows

- 各个版本的Windows都需要额外 安装Python (32 / amd64) 安装成功完成后,从程序菜单找Python
- Command Line是命令行界面 只能交互式执行单个语句 输入quit()来退出Python命令行
- IDLE是Python的图形界面 拥有两种窗口:

交互式单句执行窗口: Shell 程序代码文件编辑窗口, 编辑和保存程序 文件,并在Shell中执行程序 (Run->Run 北京大学MOdule》学学院/陈斌/2019

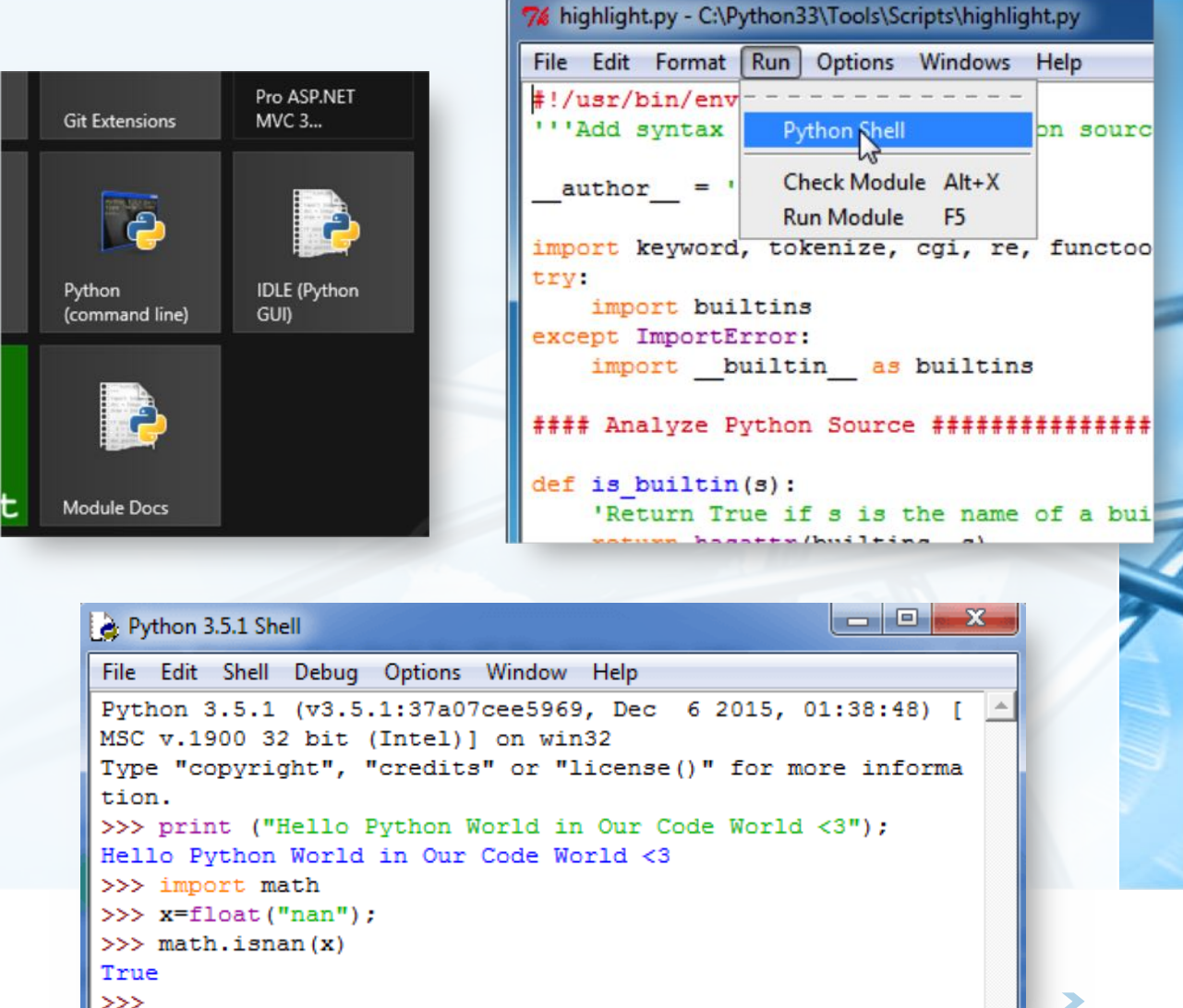

## 各个操作系统里的Python : macOS

- macOS内置有Python, 但可以安 装更高版本的Python
- 命令行界面从"Launchpad->其它 ->终端", 输入python3
- IDLE从"Launchpad"直接运行
- 命令行界面和IDLE跟Windows下 一样

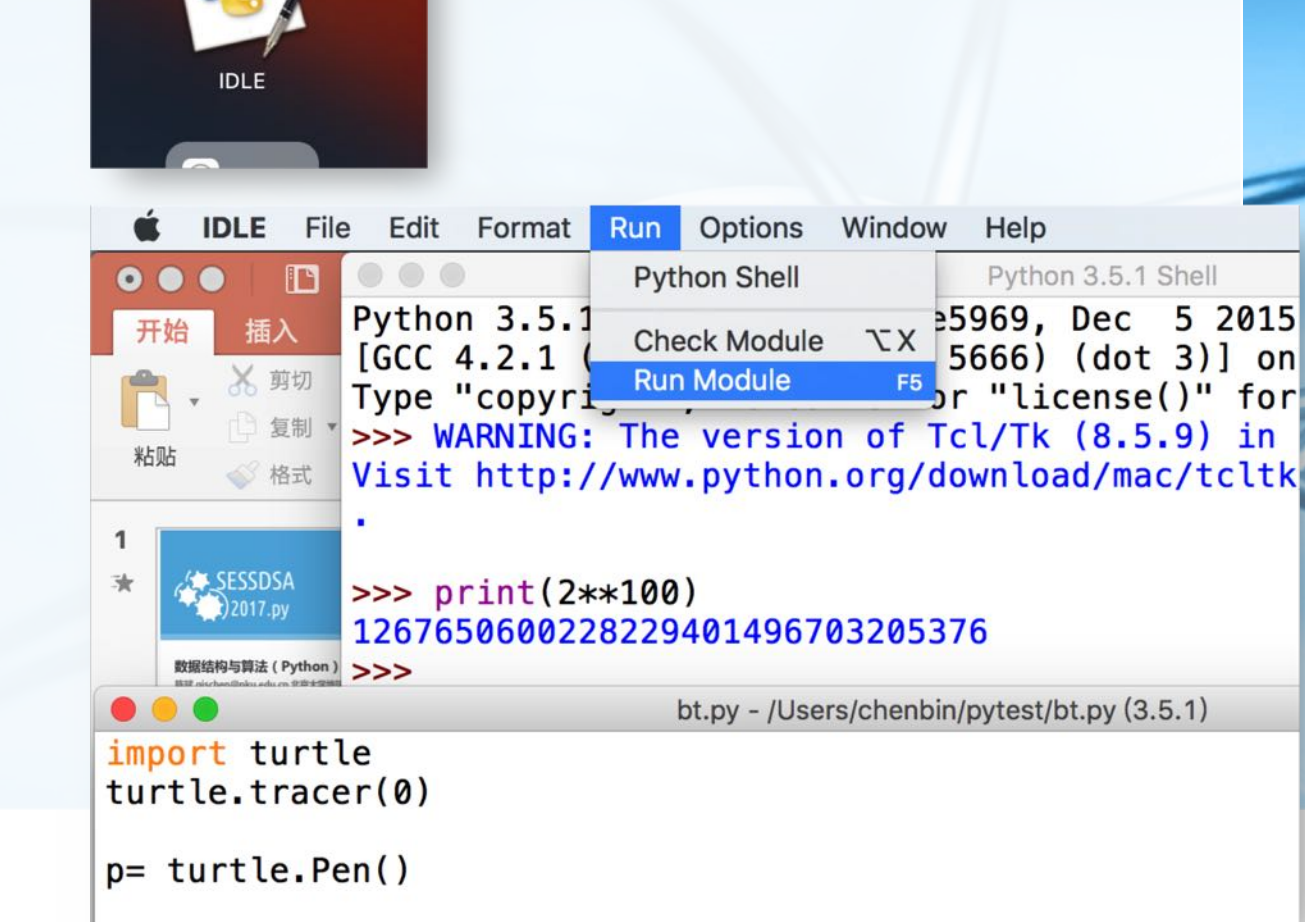

YoudaoNote

## 各个操作系统里的Python:各种Linux

- 各种Linux都内置了Python3  $\left\langle \right\rangle$ 
	- 命令行界面也是从终端输入 python3来启动
- 也具备IDLE的图形界面 (需要一个简单命令自动安装idle3)
	- sudo apt install idle3
- 操作也是一样

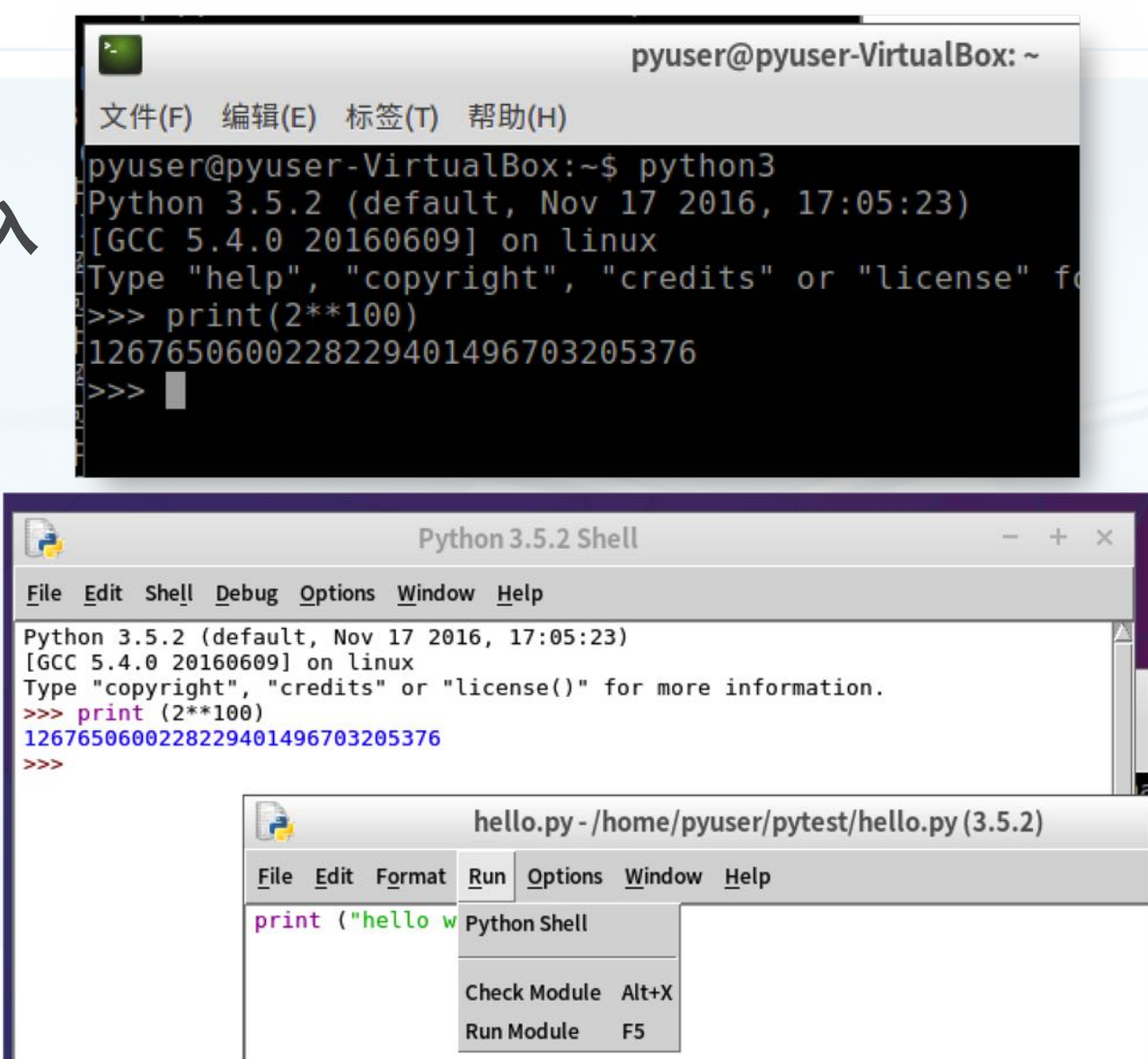

## 在IDLE中编辑和运行Python程序

- 启动IDLE
- **File->New File**
- 在文件编辑窗口中输入代码
- 保存代码文件 注意保存在"D:\homework"或者"文稿
	- /homework"这样的目录下
	- 目录名和文件名不要用中文
- Run->Run Module运行程序
- 在Python Shell中查看运行结果

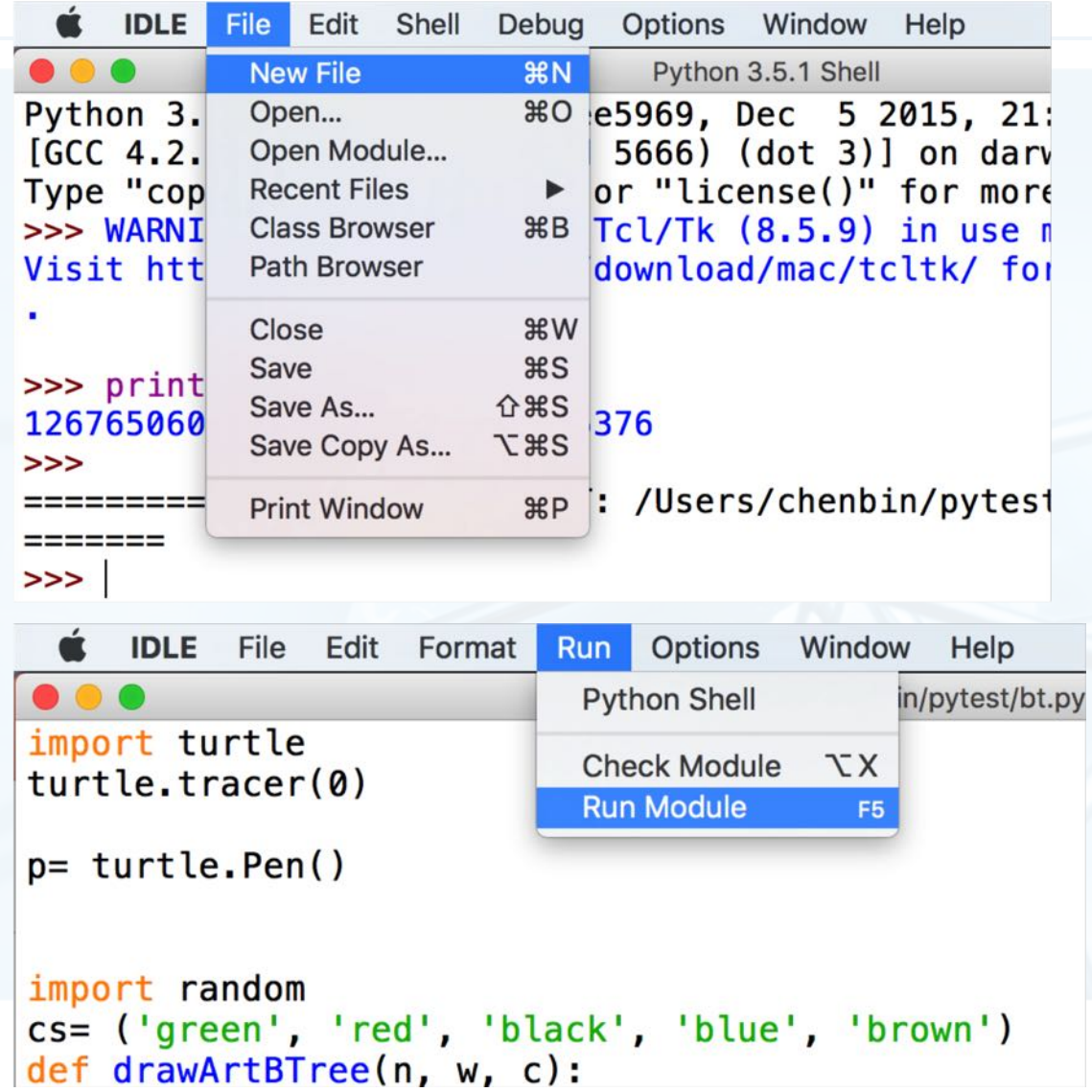

# 集成开发环境: PyCharm

- 首先New Project
- 创建homework目录
- 选择好Python3的解释器
- 然后File->New...来创建Python **File**
- 有巨多高级特性帮助快速编写程序
- Run->Run...来运行程序
- 可以 Tools->Python Console调 出命令行界面来执行单条语句

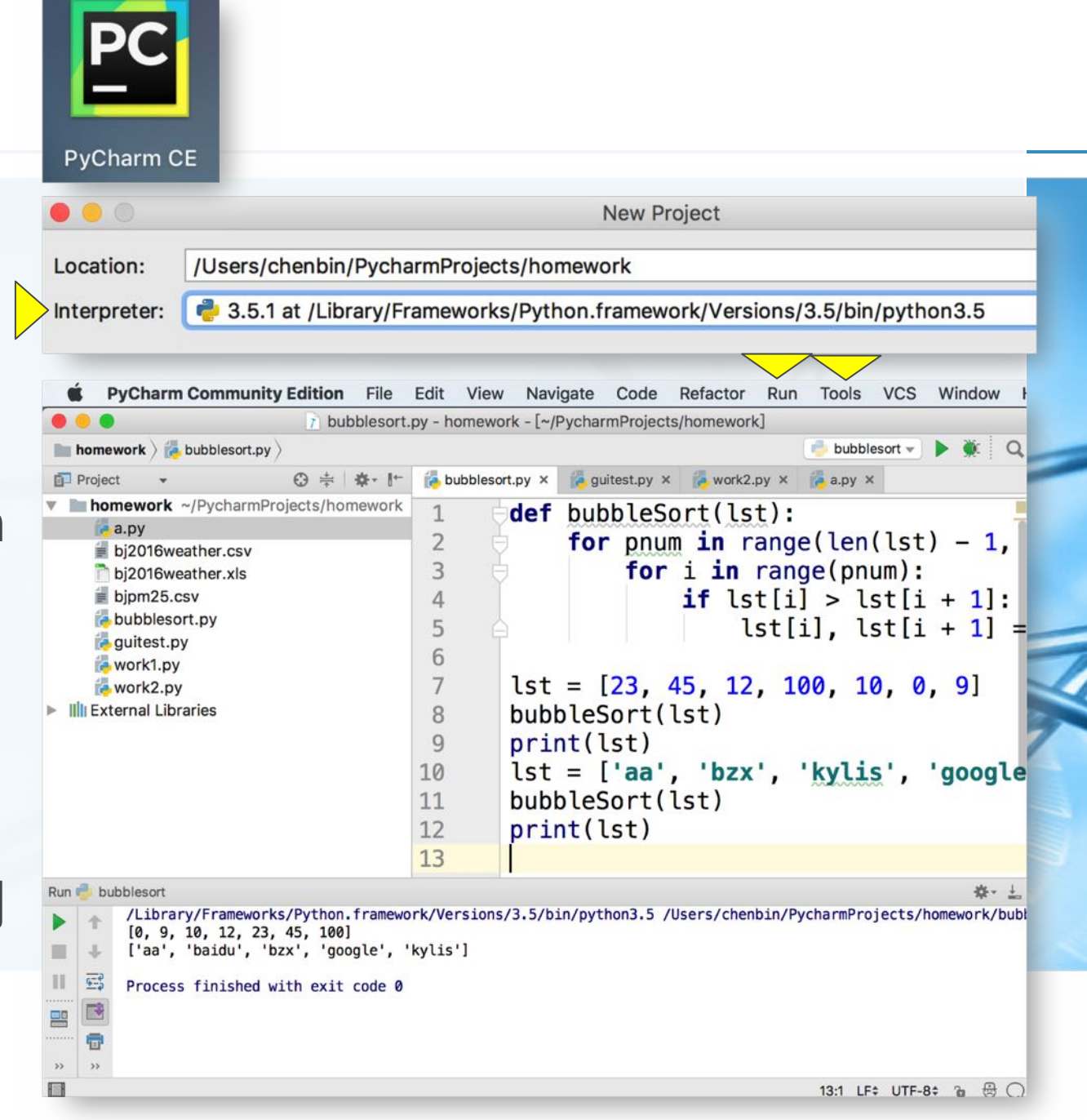

## 集成开发环境: Geany

本质上是一个带执行程序功能的代 码编辑器

可以编辑执行各种语言的程序 Python / C / C++ / Java / HTML等等

#### 保存程序后, Build->Execute

(可以在Set Build Commands中设置 Python解释器的版本)

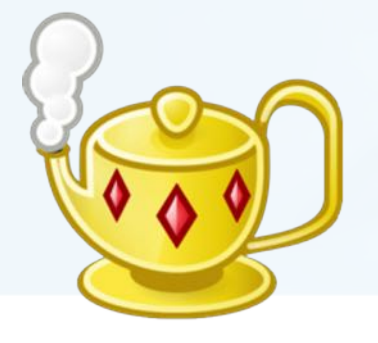

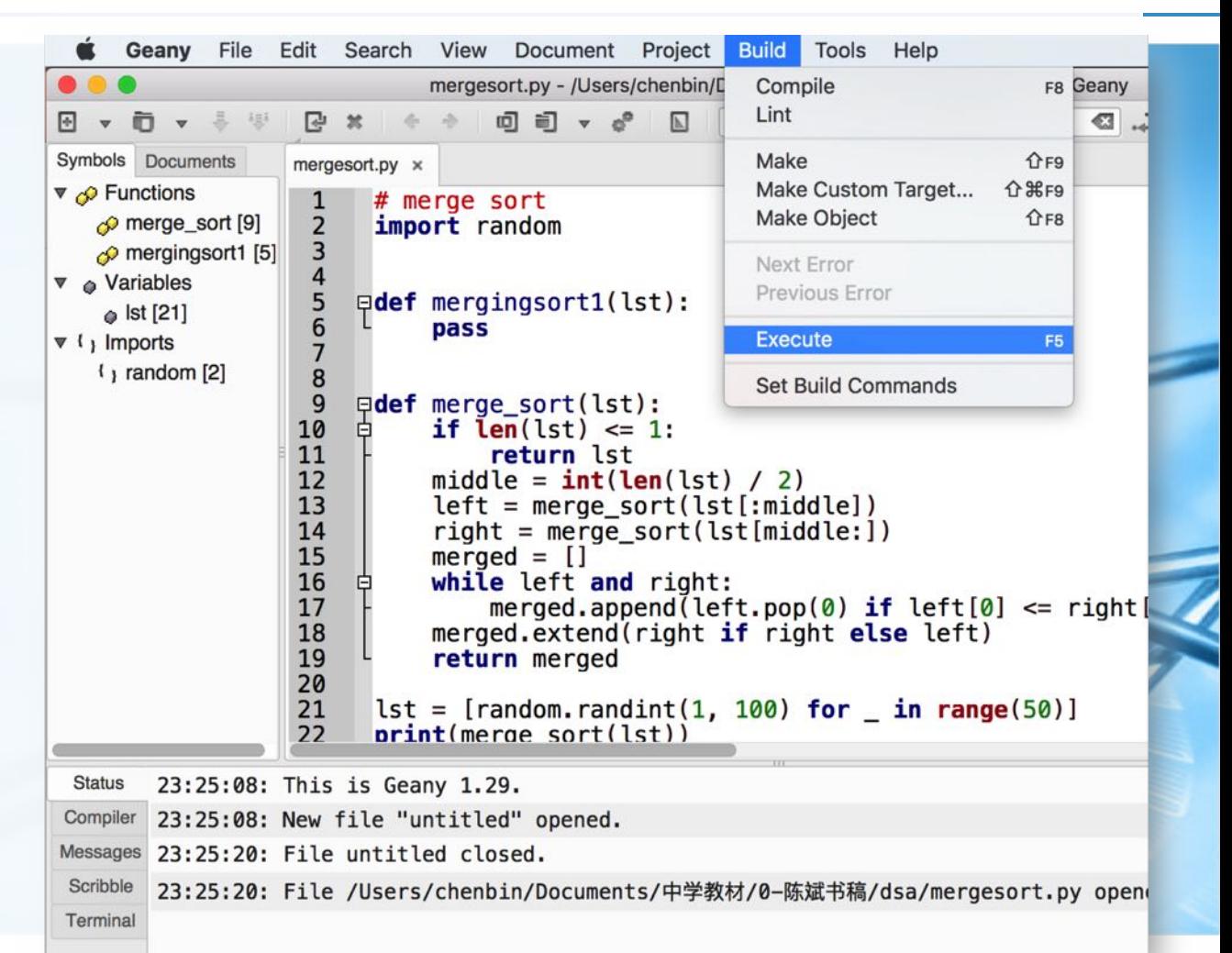

## 集成开发环境: Visual Studio Code

- 微软的开源代码编辑器
- 运行在Windows/macOS/Linux
- 可以通过安装扩展的形式支持各种 编程语言的代码编辑、调试
- 在窗口左下角选择执行代码的 Python解释器版本
- 在代码窗口右键菜单,选择"在终 端中运行Python文件"

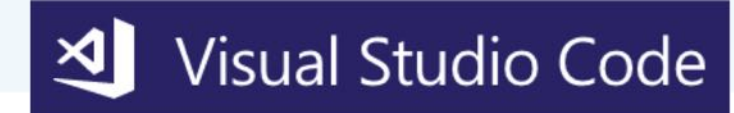

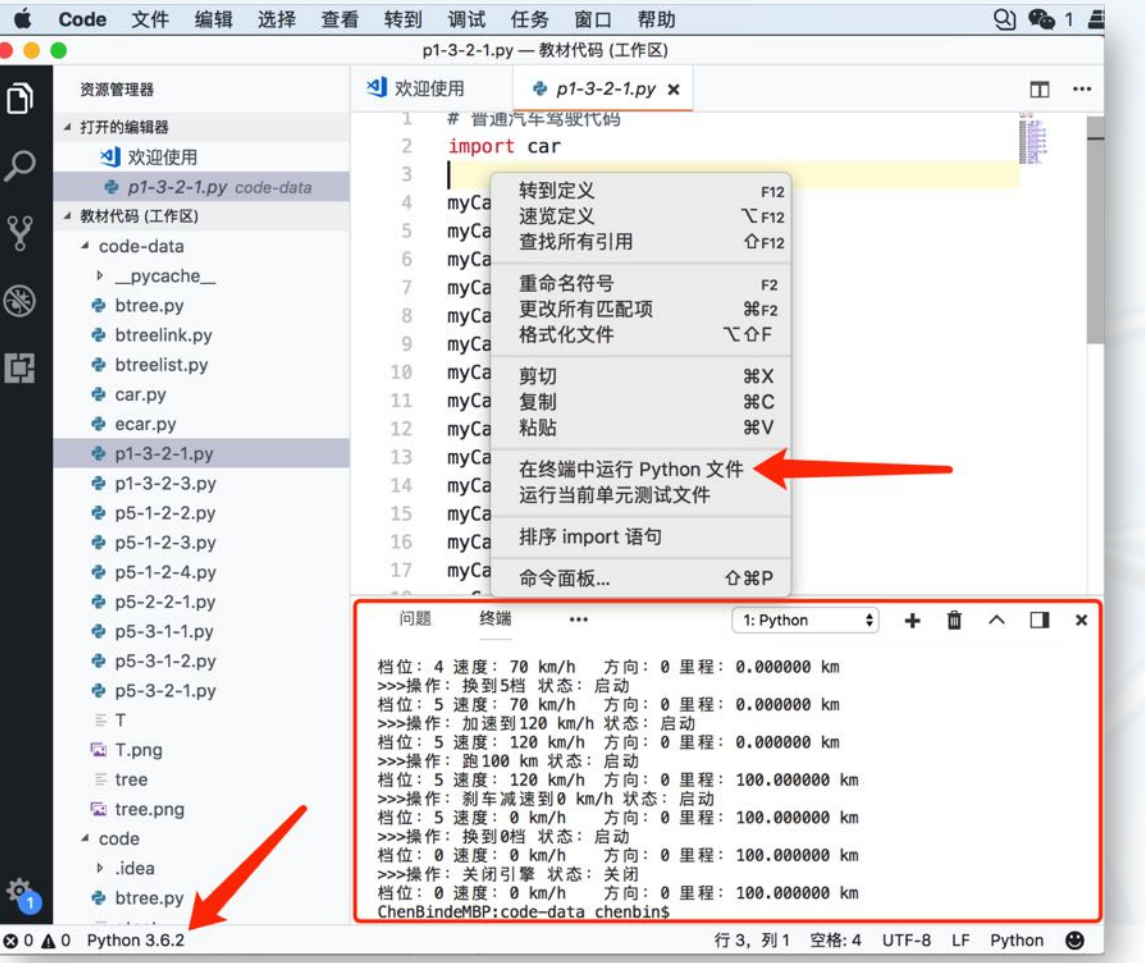

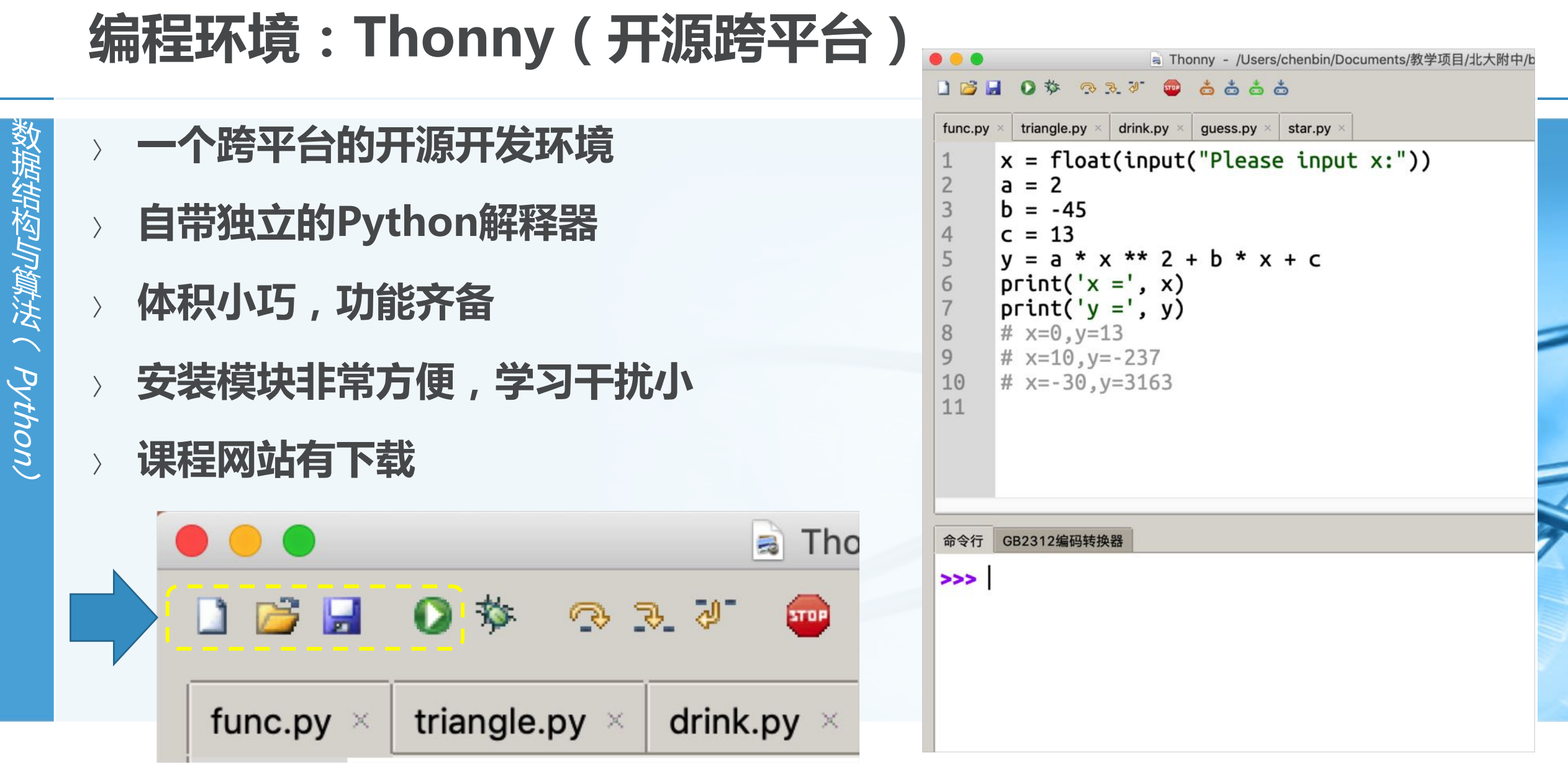

## Python运行环境安装配置视频教程

- Windows+pycharm
- **Windows+VSCode**
- macOS+pycharm+VSCode
- 助教亲手操作录制, bilibili网站 https://www.bilibili.com/video/av2 0409543/

https://www.bilibili.com/video/av2 0420026/

https://www.bilibili.com/video/av2 0411647

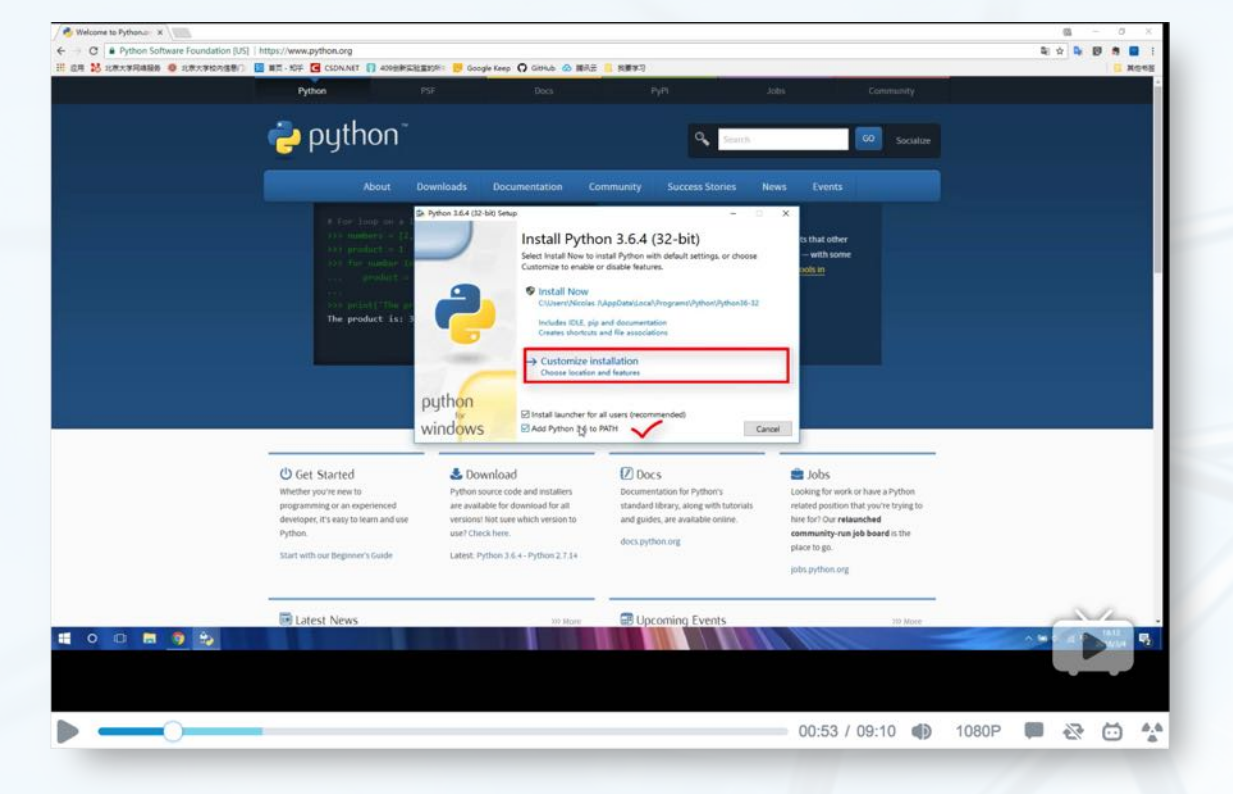

## 第一个Python语句:超级计算器

### 打开IDLE 在Python Shell中输入语句

print ("Hello World!")

- 立即看到运行结果!
- 可以计算2100!

数据结构与算法へ PAthon

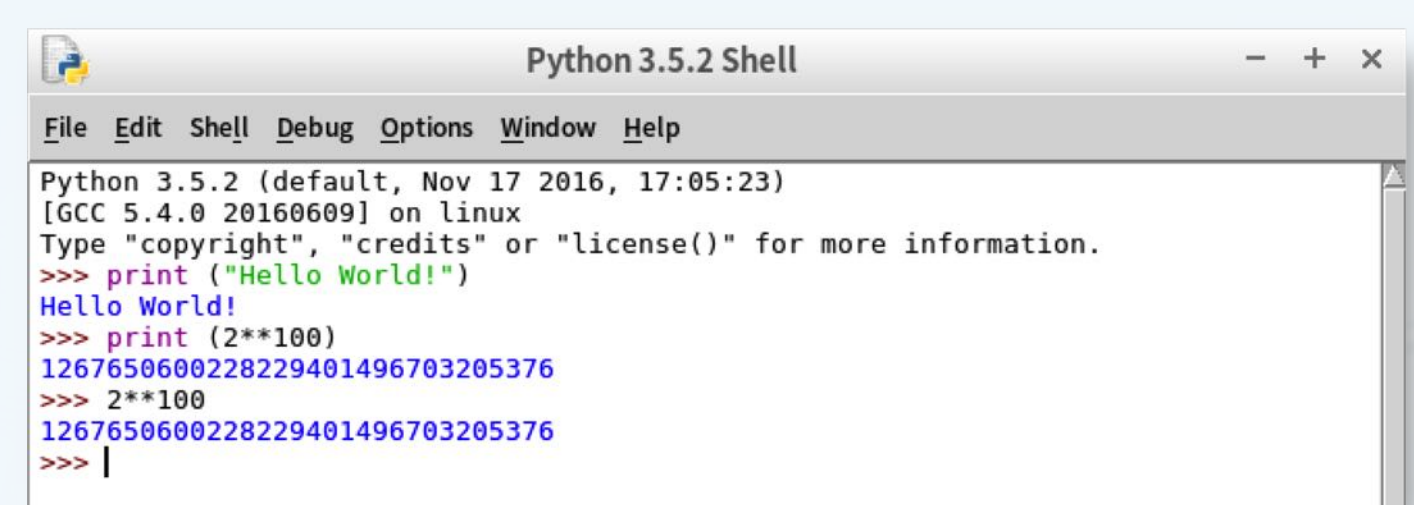

- 也可以直接输入算式, 当计算器用
- 超级大的数都没问题

## 第一个Python程序: Hello World!

打开IDLE  $\left\langle \right\rangle$ 

数据结构与算法へ Python

- **File->New File**
- 输入代码 print ("Hello World!")
- **File->Save**  $\left\langle \right\rangle$
- **Run->Run Module**

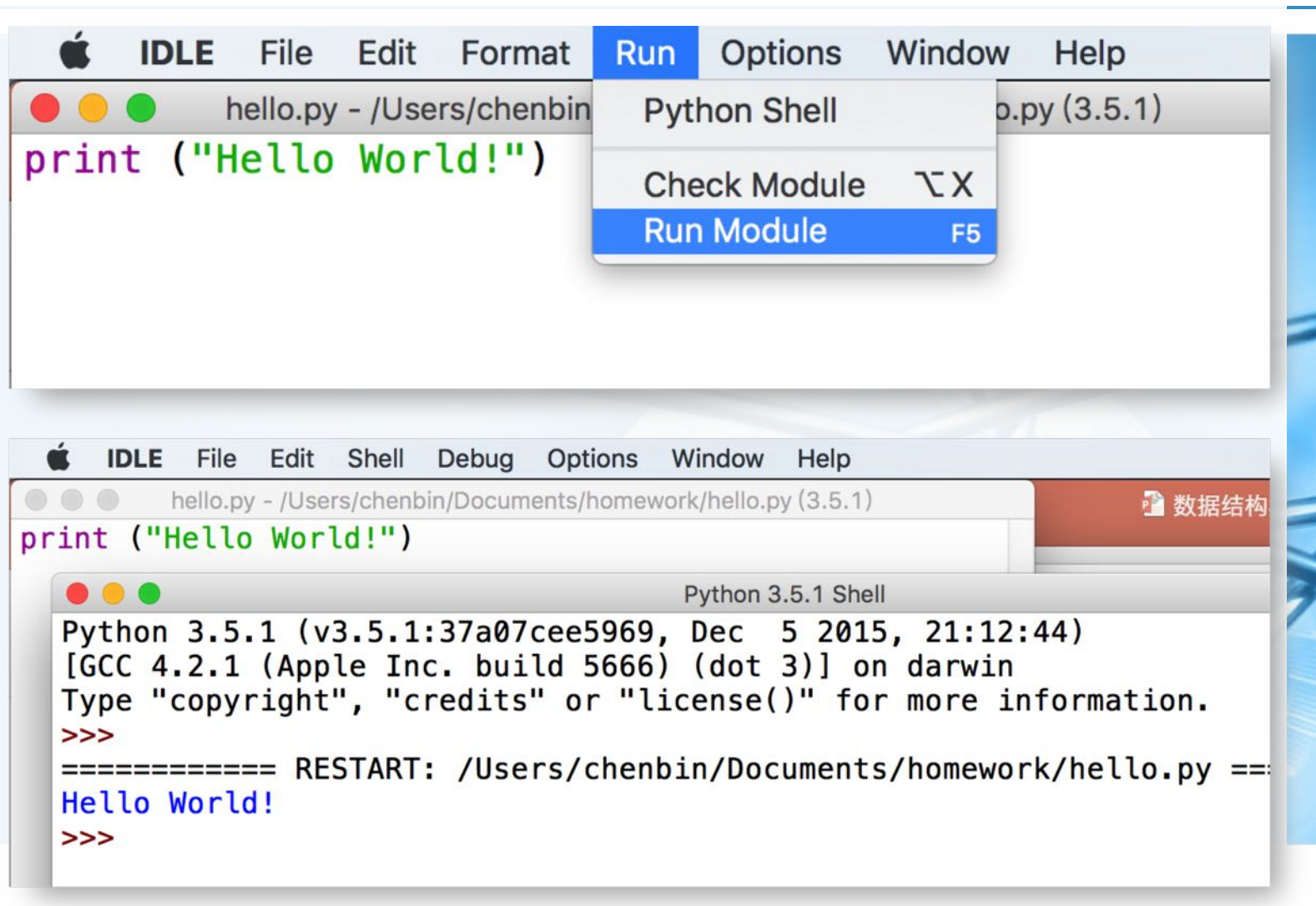

### Python程序:简洁、优雅

```
Python版归并排序
```

```
日def merge_sort(lst):
     if len(lst) \leq 1:
         return lst
     middle = int(len(list) / 2)left = merge\_sort(list[:middle])right = merge\_sort(list[middle:])merged = []while left and right:
         merged.append(left.pop(\theta) if left[\theta]
     merged.extend(right if right else left)
     return merged
```
#### C语言版归并排序

```
\Xivoid merge sort recursive(int arr[], int reg[], int start, int end) {
     if (start >= end)
         return:
     int len = end - start, mid = (len \gg 1) + start;int start1 = start, end1 = mid;int start2 = mid + 1, end2 = end;merge sort recursive(arr, reg, start1, end1);
     merge_sort_recursive(arr, reg, start2, end2);
     int k = start:
     while (start1 \le end1 && start2 \le end2)
         real++] = arr[start1] < arr[start2] ? arr[start1++] : arr[stit]while [start1 \leq end1]req[k++] = arr[start1++];while (start2 \leq end2)reg[k++] = arr[start2++];for (k = start; k \le end; k++)arr[k] = reg[k];\Xivoid merge sort(int arr[], const int len) {
     int \text{req}[\text{len}];
     merge sort recursive(arr, reg, \theta, len - 1);
```
 $\blacktriangleleft$ 

# 归并排序Python版

```
\ominus# merge sort
△# 归并排序
 import random
 def merge sort(lst):
     if len(lst) \leq 1:
         return lst
     middle = int(len(list) / 2)left = mergesort(list[:middle])right = merge_score(list[middle:])merged = \lceil]
     while left and right:
         merged.append(left.pop(0) if left[0] \le right[0] else right.pop(0))
     merged.extend(right if right else left)
     return merged
 lst = [random.random(1, 100) for in range(50)]print(merge sort(lst))
```
### 代码缩进:视觉效果和功能的统一

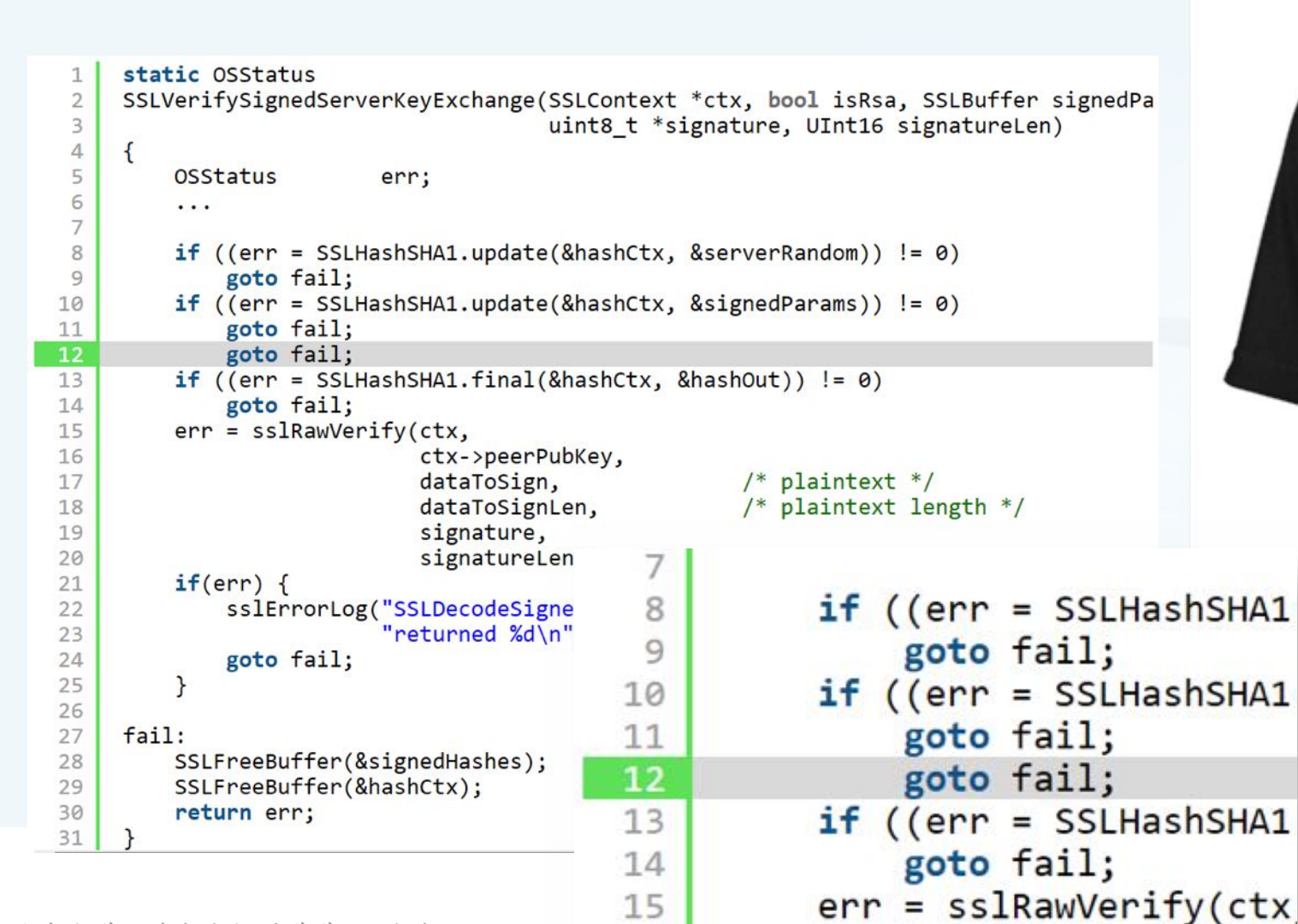

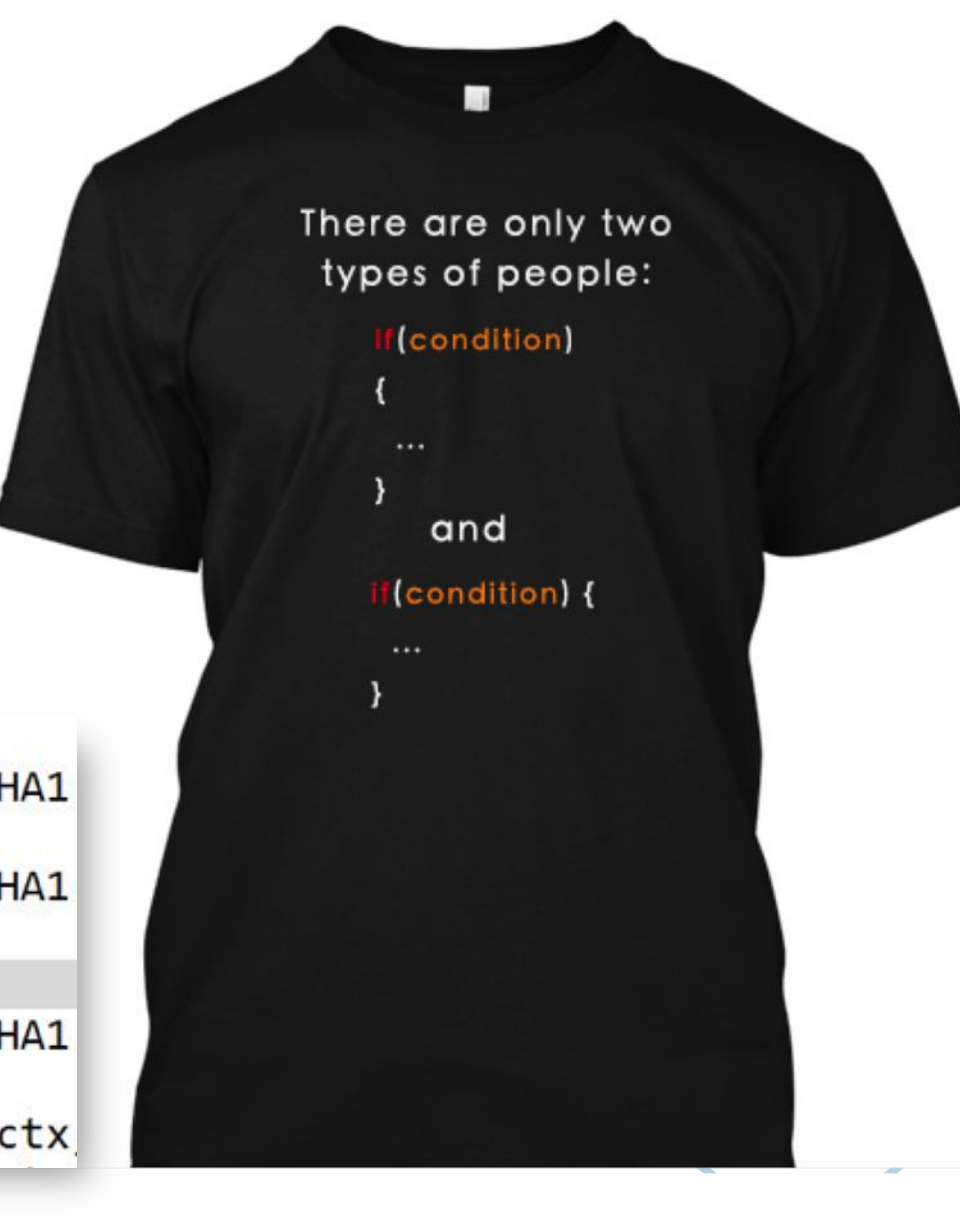

北京大学地球与空间科学学院/陈斌/2019

### 程序是写给人读的,只是偶尔让计算机执行一下

- 枯与算法 / Python
- Python的强制缩进规范完成了关键 部分
- 我们还需要良好的编程规范 变量、函数、类命名 注释和文档
	- 一些编程设计上的良好风格
- Programs are meant to be read by humans and only incidentally for computers to execute.- Donald Ervin Knuth

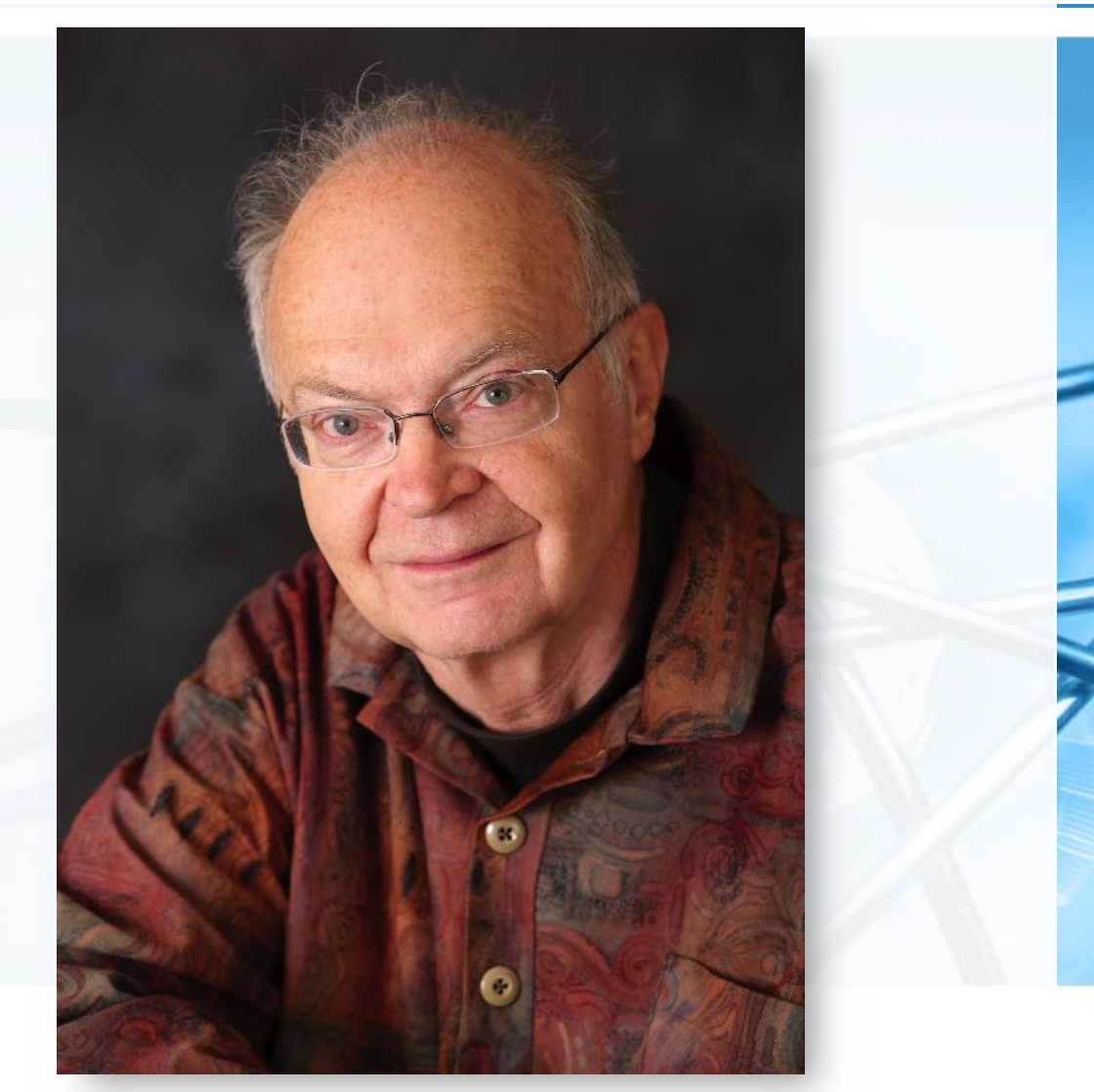

### 程序员的精彩人生

鸿篇巨著《计算机程序设计艺术》

- 为了巨著印刷漂亮,开发了伟大的 排版软件TEX 有趣的版本号3.14159265, 最后是T 奖励bug提交者, 从128美分开始翻倍, 但 得到奖金的人往往不愿拿支票去兑现
- 字符串快速匹配KMP算法
- 1974年获得图灵奖

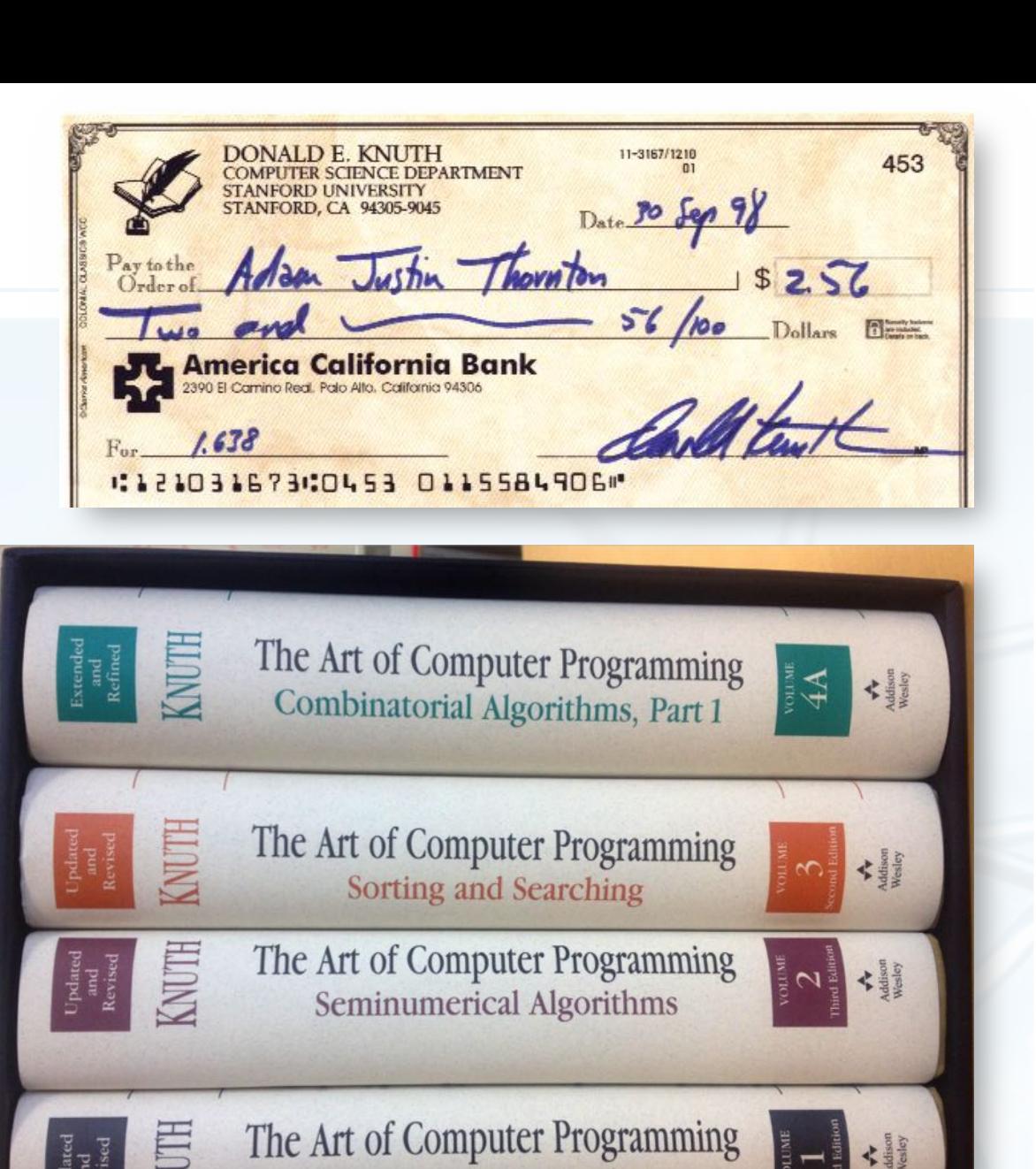

**Fundamental Algorithms** 

北京大学地球与空间科学学院/陈斌/2019

### Python语言的几个要件:数据和过程

### 数据对象和组织

- 对现实世界实体和概念的抽象
- 分为简单类型和容器类型
- 简单类型用来表示值 整数int、浮点数float、复数complex、 逻辑值bool、字符串str

#### 容器类型用来组织这些值

列表list、元组tuple、集合set、字典 dict

数据类型之间几乎都可以转换

### 赋值和控制流

- 对现实世界处理和过程的抽象
- 分为运算语句和控制流语句
- 运算语句用来实现处理与暂存 表达式计算、函数调用、赋值
- 控制流语句用来组织语句描述过程 顺序、条件分支、循环
- 定义语句也用来组织语句,描述一 个包含一系列处理过程的计算单元 函数定义、类定义

### Python数据类型: 整数int、浮点数float

 $>>$  5 5. 最大的特点是不限制大小  $>> -100$  $-100$ 浮点数受到17位有效数字的限制  $>>$  5 + 8 13  $>>$  90 - 10 常见的运算包括加、减、乘、除、 80  $>> 4 * 7$ 整除、求余、幂指数等 28  $>> 7 / 2$ 浮点数的操作也差不多(判断相等  $\left\langle \right\rangle$  $3.5$  $>> 7$  // 2 要特别注意)  $\overline{\mathbf{3}}$  $>> 7 % 3$ 一些常用的数学函数如  $>>$  3 \*\* 4 sqrt/sin/cos等都在math模块中 81  $>>$  2  $**$  100 import math 1267650600228229401496703205376  $\gg$  divmod(9, 5)  $mathsf{math}(\mathsf{2})$  $(1, 4)$ 

 $>>$ 

(Louple 1) 深深の Super

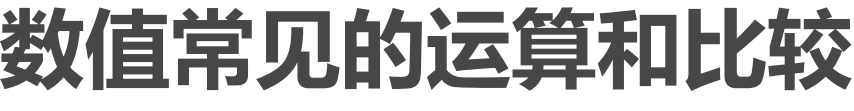

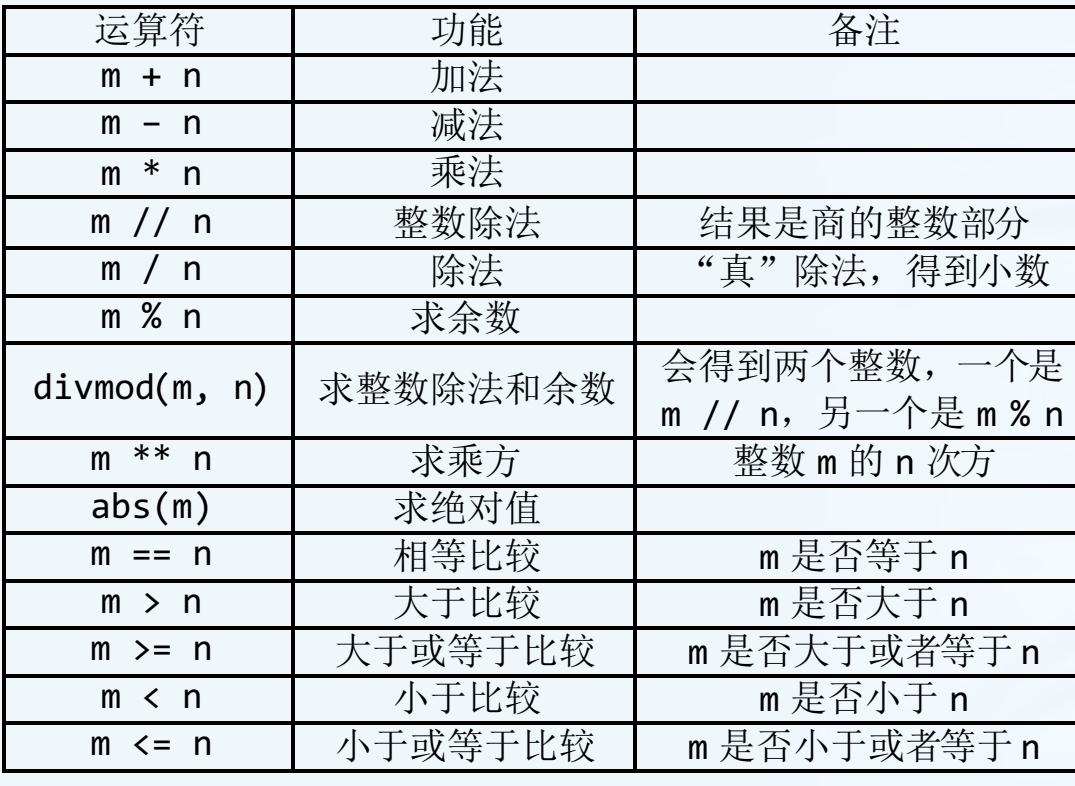

可以进行连续比较判断  $>> 7 > 3 > = 3$ **True** >>>  $12 < 23 < 22$ False  $>> m, n = 4, 8$ >>>  $1 \le m \le n \le 10$ 

True

 $\left\langle \right\rangle$ 

 $\blacktriangleleft$  $\blacktriangleright$ 

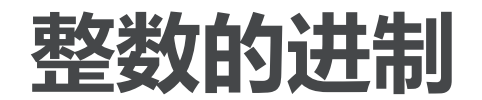

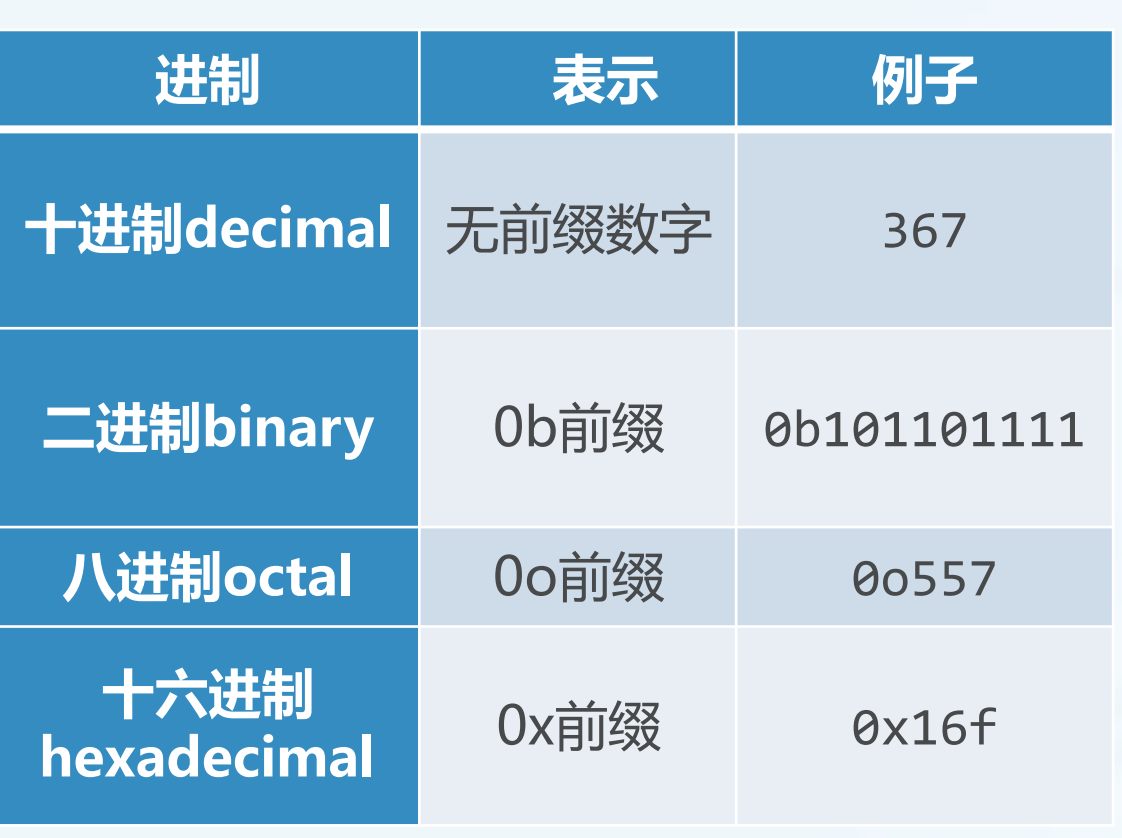

#### 可以用各种进制表示整数

也可以转为字符串  $str(), bin(), oct(), hex()$ 

浮点数可以转为十六进制 float.hex()

 $\gg$  float.hex $(1.23)$ '0x1.3ae147ae147aep+0'  $\gg$  (1.23).hex() '0x1.3ae147ae147aep+0'

### 浮点数的精度问题

计算机内部用二进制保存数值,

十进制的有限小数转为二进制可能 变成无限循环小数  $(0.1)_{10}$  =  $(0.000110011001)_{2}$ 

### 四舍五入将产生误差

- 浮点数判断相等不能简单用相等关 系符判断
- 可以视数值取小数点后固定位数进 行四舍五入再判断相等

 $>> 0.2 + 0.1$ 0.30000000000000004  $\gg$  0.2+0.1==0.3 False >>>  $round(0.2+0.1, 10) == round(0.3, 10)$ **True**  $>>$ 

以据结构与算法(PVtp)

### Python数据类型:复数

- Python内置复数类型 <class 'complex'>
- 支持所有常见的复数计算 abs函数支持复数取模运算

#### 对复数处理的数学函数在模块 cmath中

import cmath

```
cmath.sqrt(1+2j)
```

```
>> 1+3j(1+3j)\gg (1+2j)*(2+3j)(-4+7j)\gg (1+2j)/(2+3j)(0.6153846153846154+0.07692307692307691j)\gg (1+2j)**2(-3+4j)>>> (1+2j) . imag2.0
\gg (1+2j). real
1.0>>\gg abs(1+2j)
2.23606797749979
```
### Python数据类型:复数的形式转换

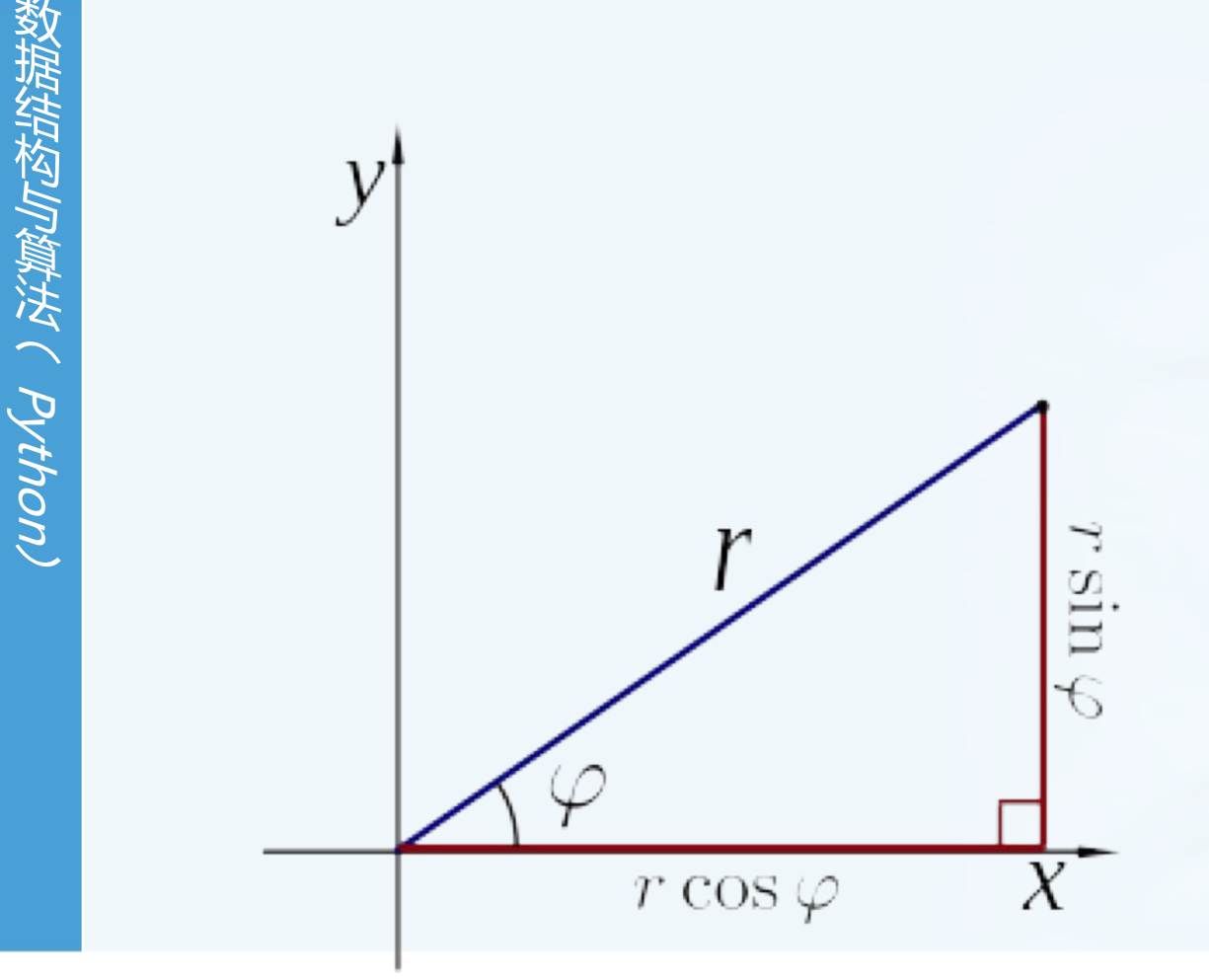

polar: 极坐标 rect:直角坐标

>>> import cmath >>> cmath.polar(3+4j)  $(5.0, 0.9272952180016122)$ >>> cmath.rect(1, cmath.pi)  $(-1+1.2246467991473532e-16j)$  $>>$ 

### **Python数据类型:逻辑值**

逻辑值仅包括True/False两个 用来配合if/while等语句做条件判 断

其它数据类型可以转换为逻辑值: 数值: 0与非0 字符串: 空串与非空串 容器: 空容器与非空容器 **None是False** 

>>> True **True** >>> False False  $>>$  1>2 False  $>> 23 \le 34$ **True**  $\gg$  bool(0) **False**  $>>$  bool(999) **True**  $\gg$  if  $(2>1)$ :  $print('OK")$ 0K  $>>$ 

### Python数据类型:字符串

- 最大的特点是Python字符串不可修 改,只能生成新的字符串
- 用双引号或者单引号都可以表示字 符串
- 多行字符串用三个连续单引号表示
- 特殊字符用转义符号"\"表示 制表符\t, 换行符号\n
- 字符串操作: +连接、\*复制、1en长度

[start:end:step]用来提取一部分

```
\gg 'abc'
'abc'
\gg "abc"
'abc'
>>> '''abc def
ghi jk'''
'abc def\nghi jk'
>>> "Hello\nWorld!"
'Hello\nWorld!'
>>> print ("Hello\nWorld!")
Hello
World!
\gg 'abc' + 'def'
'abcdef'
\gg 'abc' * 4
'abcabcabcabc'
\gg len('abc')
3
\gg 'abcd' [0:2]
'ab'
\gg 'abcd'[0:2]'ac'
```
## 字符串str和字节串bytes

Python语言中的字符串是unicode 字符的串

- 可以通过encode()方法转换为各种 字符编码的字节串bytes 指定字符编码如gb2312, gbk等
- 而字节串则可以通过decode()方法 转换为字符串str

字节串属于特定字符编码

>>> type('中文') <class 'str'> >>> '中文'.encode() b'\xe4\xb8\xad\xe6\x96\x87' >>> '中文'.encode('gb2312') b'\xd6\xd0\xce\xc4' >>> type(b'\xd6\xd0') <class 'bytes'> >>> b'\xd6\xd0'.decode('gb2312') "中"  $>>$ 

### **Python数据类型:字符串**

```
一些高级操作:
   split: 分割; join: 合并
    upper/lower/swapcase: 大小写相关
    1just/center/rjust: 排版左中右对齐
    replace: 替换子串 >>> 'You are my sunshine.'.split(' ')
                     ['You', 'are', 'my', 'sunshine.']
                     >>> '-' join(["One", "for", "Two"])
                     'One-for-Two'
                     \gg 'abc' upper()
                     'ABC'
                     \gg 'aBC'.lower()
                     'abc'
                     >>> 'Abc'.swapcase()
                      'aBC'>>> 'Hello World!'.center(20)
                          Hello World!
                     >>> 'Tom smiled, Tom cried, Tom shouted'.replace('Tom', 'Jane')
                      'Jane smiled, Jane cried, Jane shouted'
北京大学地球与空间科学学院/陈斌/2019
```
### Python变量机制:引用数据对象

- 赋值语句foo = 0, 实际上是创建 了名为foo的变量,然后指向数据 对象 "0"
- 所以变量可以随时指向任何一个数 据对象, 比如 True, 1.02, 或者 "Hello"
- 变量的类型就是它所指向的数据对 象类型
- 所以变量类型可以随时改变!

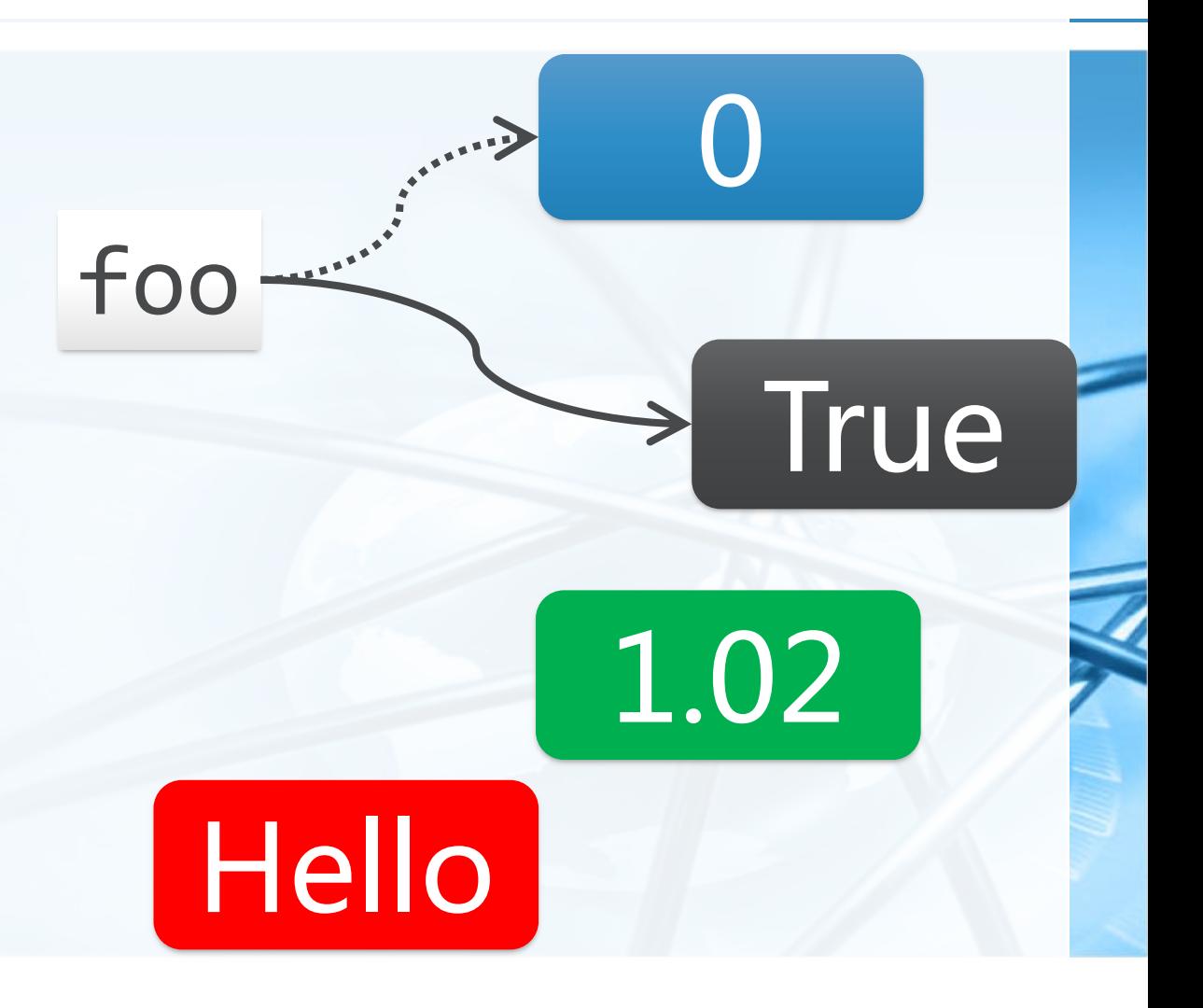

P (W H A Python)

```
》 数值基本运算:33和7
 +, -, *, /, //, %, **
  hex(), oct(), bin()
```
#### 类型转换

```
10
'abc', None, 1.2, False, ''
str(), bool(), int(), float()
is None, ==, !=
```

```
字符串基本操作
+, *, len(), [], in
ord(), chr()
含有中文的字符串
```
### **字符串高级操作**

#### **s='abcdefg12345'**

- 切片: 获得defg12, 获得fg12345, 获得54321, 获得aceg2
- **t='Mike and Tom'**
	- split拆分、
	- upper/lower/swapcase修改大小写、
	- ljust/center/rjust排版30位宽度左中 右对齐
	- replace将Mike替换为Jerry

数 狱 绊 小肉 徽 浂  $\tilde{\zeta}$ **Pyth** (UO

 $\overline{\mathbb{C}}$ 

## Python容器类型:列表和元组

- Python中有几种类型是一系列元素 组成的序列,以整数作为索引
- 字符串str就是一种同类元素的序列
- 列表list和元组tuple则可以容纳不 同类型的元素,构成序列
- 元组是不能再更新 (不可变) 序列 字符串也是不能再更新的序列
- 列表则可以删除、添加、替换、重 排序列中的元素 可变类型

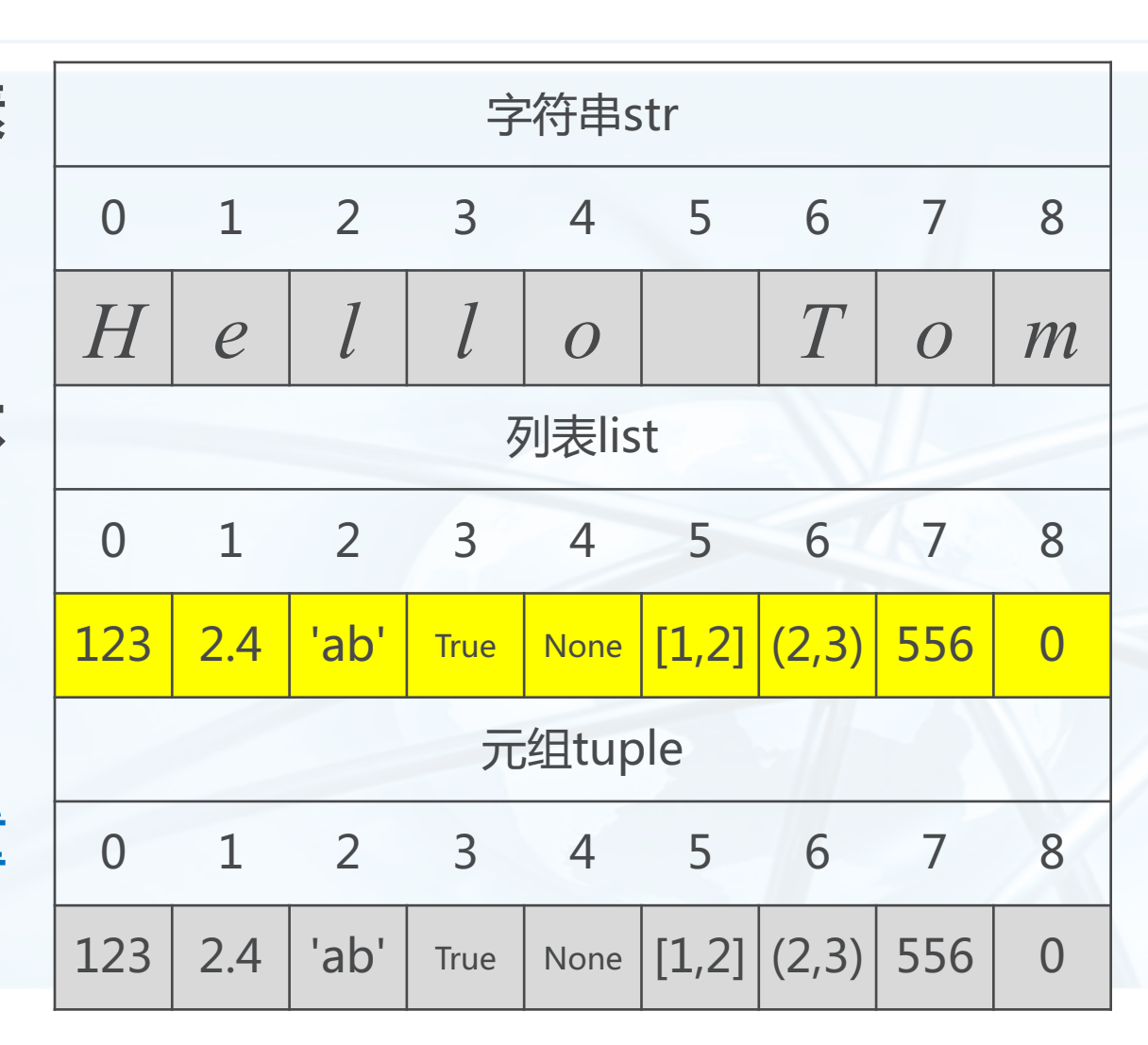

(houp / ) 深濃の の
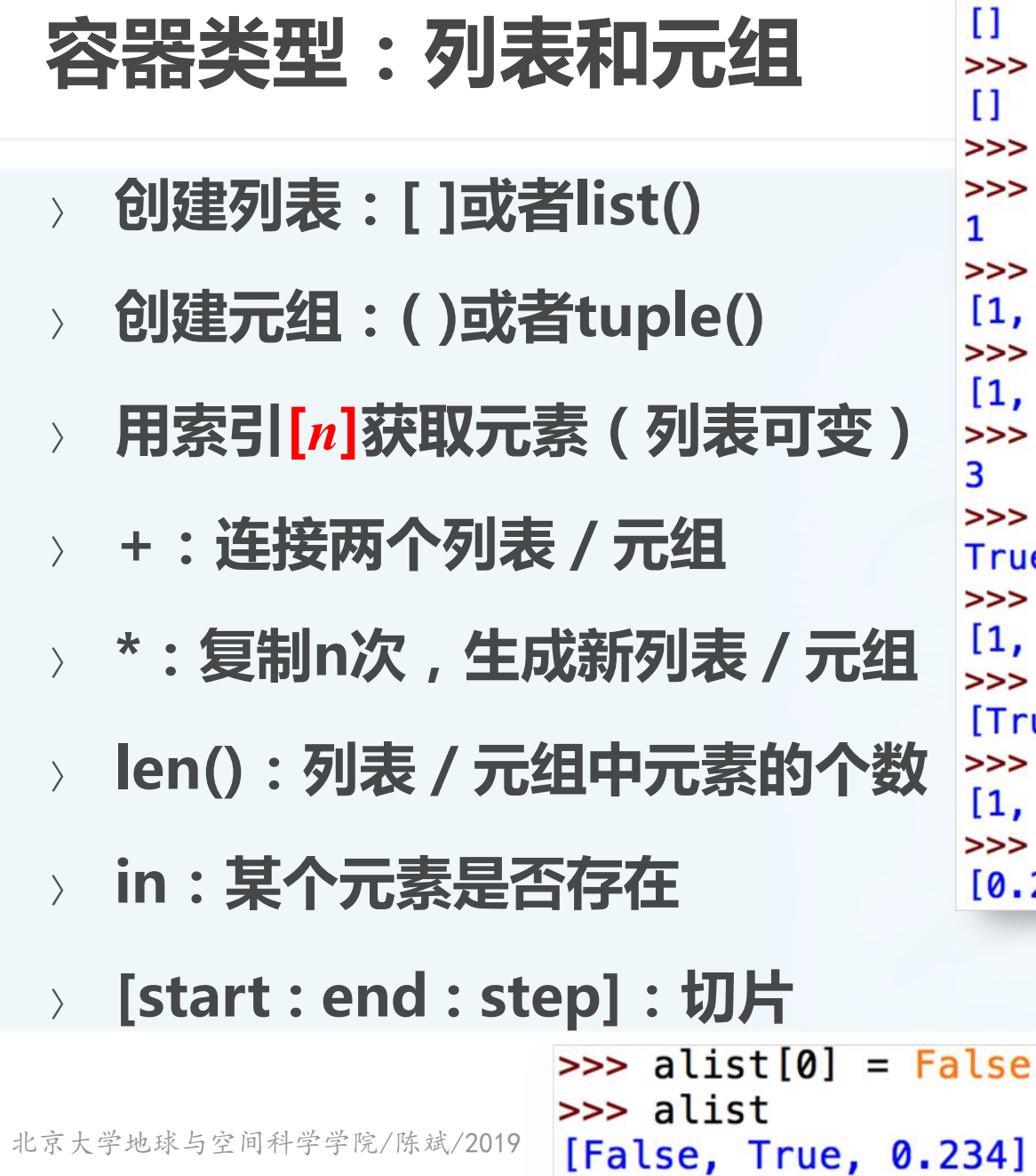

```
>> ()
>> \lceil\left( \right)\gg tuple()
 \gg list()
                        \left( \right)>> alist = [1, True, (>>> atuple = (1, True, 0.234)
                       \gg atuple[0]
 \gg alist[0]>> alist + ["Hello"] >>> atuple + ("Hello",)
 1, True, 0.234, 'Hell(1, True, 0.234, 'Hello')
                       \gg atuple * 2
 \gg alist * 2
 1, True, 0.234, 1, Tri(1, True, 0.234, 1, True, 0.234)
 >> len(alist)
                       \gg len(atuple)
                       \gg 1 in atuple
 >> 1 in alist
                       True
 rue
 >> alist
                       >>> atuple
                       (1, True, 0.234)1, True, 0.234]
 >> alist[1:3]
                       \gg atuple[1:3]
                       (True, 0.234)True, 0.234]
 >> alist[0:3:2]
                       \gg atuple [0:3:2]
 1, 0.234](1, 0.234)>> alist[::-1]
                       \gg atuple[: -1]
 [0.234, True, 1](0.234, True, 1)
```

```
\gg atuple[0] = False
Traceback (most recent call last):
  File "<pyshell#93>", line 1, in <module>
    atuple[0] = FalseTypeError: 'tuple' object does not support item assignment
```
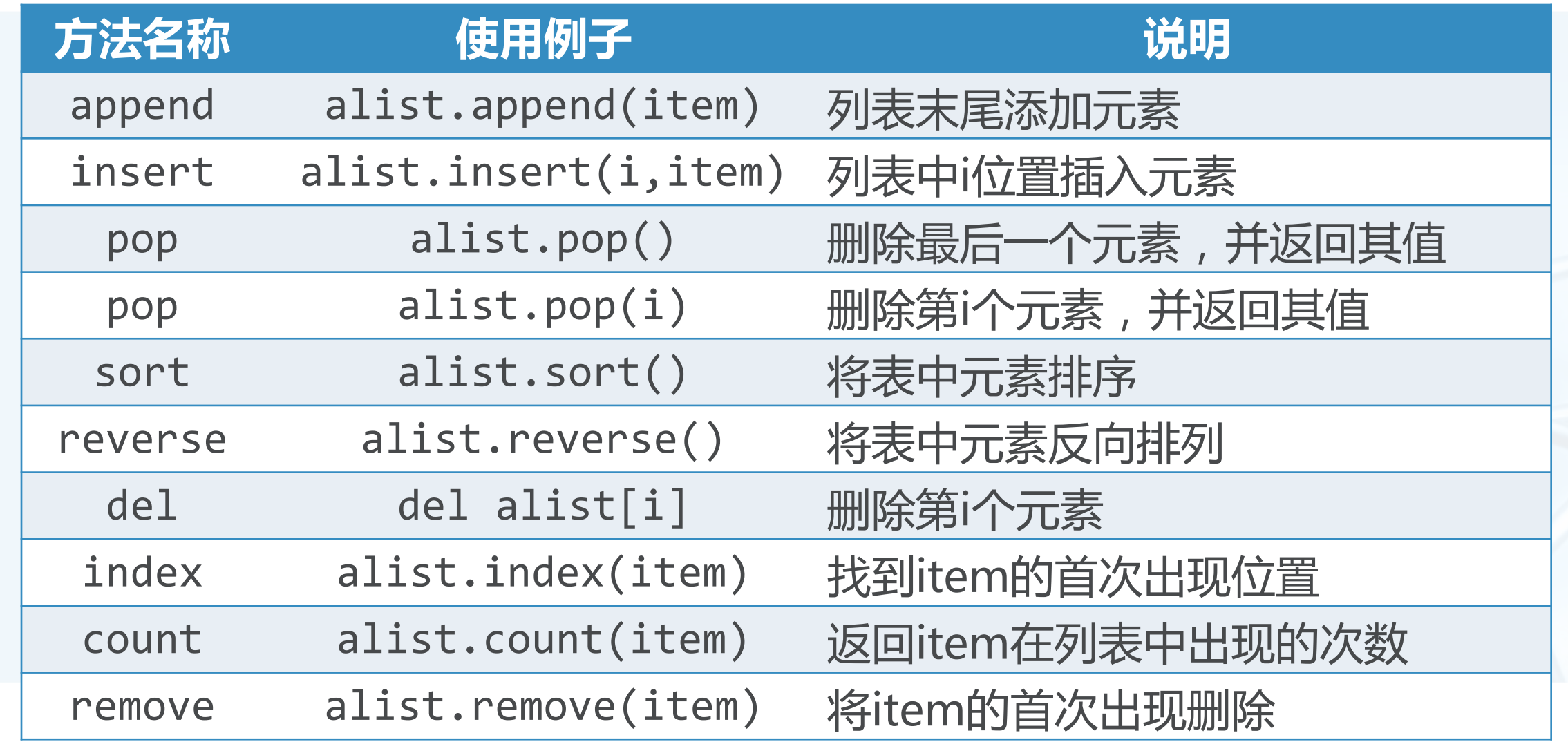

 $\blacktriangleleft$ 

### 可变类型的变量引用情况

- 由于变量的引用特性,可变类型的变量操作需要注意
- 多个变量通过赋值引用同一个可变类型对象时
- 通过其中任何一个变量改变了可变类型对象, 其它变量也看到了改变  $alist = [1, 2, 3, 4]$

```
blist = alistblist[0] = 'abc'clist = alist[:]clist[0] = None
```

```
Python 3.6
              1 mvlist = [1, 2, 3, 4]2 A = [myList]*3print(A)4 myList[2]=45\rightarrow 5 print(A)
\rightarrow line that has just executed
\rightarrow next line to execute
              Program terminated
      < Back
                                      Forward >
Visualized using Python Tutor by Philip Guo
```
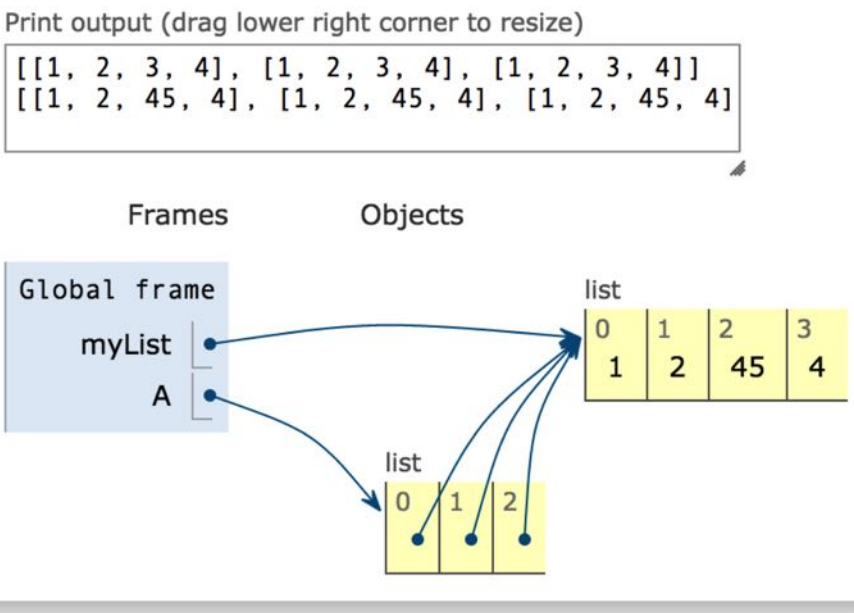

## 常用的连续序列生成器: range函数

- range(n)  $\left\langle \right\rangle$ 从0到n-1的序列
- range(start, end)  $\left\langle \right\rangle$ 从start到end-1的序列
- range(start, end, step) 从start到end-1, 步长间隔step step可以是负数
- range函数返回range类型的对象 ,可以直接当做序列用,也可以转 换为list或者tuple等容器类型

```
\gg list(range(10))
[0, 1, 2, 3, 4, 5, 6, 7, 8, 9]\gg list(range(5, 10))
[5, 6, 7, 8, 9]\gg list(range(1, 10, 2))
[1, 3, 5, 7, 9]\gg list(range(10, 1, -2))
[10, 8, 6, 4, 2]\gg range(10)
range(0, 10)\gg tuple(range(10))
(0, 1, 2, 3, 4, 5, 6, 7, 8, 9)
```
## Python容器类型:集合set

集合是不重复元素的无序组合

- 用set()创建空集
- 可用set()从其它序列转换生成集合
- 集合的常见操作 in: 判断元素是否属于集合
	- |, union(): 并集
	- &, intersection() : 交集
	- -, difference() : 差集
	- ^, symmetric\_difference() : 异或 <=,<,>=,>:子集/真子集/超集/真超集

```
\gg set()
set()
\Rightarrow aset = set('abc')
>>> aset
{c', 'a', 'b'}\gg 'a' in aset
True
\gg aset | set('bcd')
\{ 'c', 'd', 'a', 'b' \}>>> aset & set(['b', 'c', 'd'])
{c', 'b'}>>> aset - set(('b', 'c', 'd'))\{a'\}\gg aset \sim set('bcd')
\{ 'a', 'd' \}\gg aset \le set('abcd')
True
\gg aset > set ('abcd')
False
```
# 花鸟算法(Python

# Python容器类型:集合set

- add(x):集合中添加元素
- remove(x):集合中删除指定元素
- pop(): 删除集合中任意元素并返 回其值
- clear():清空集合成为空集
- 如果经常需要判断元素是否在一组 数据中,这些数据的次序不重要的 话,推荐使用集合,可以获得比列 表更好的性能

```
>>> aset
\{ 'c', 'a', 'b' \}\gg aset.add(1.23)>>> aset
\{ 'c', 1.23, 'a', 'b' \}\gg aset. remove('b')
>>> aset
\{ 'c', 1.23, 'a' \}\gg aset.pop()
^{\prime} c^{\prime}>>> aset
\{1.23, 'a'\}>>> aset.clear()
>>> aset
set()
```
### **Python容器类型:字典dict**

字典是通过键值key来索引元素 value, 而不是象列表是通过连续的 整数来索引

- 字典是可变类型,可以添加、删除 、替换元素
- 字典中的元素value没有顺序,可以 是任意类型
- 字典中的键值key可以是任何不可 变类型(数值/字符串/元组)

```
\gg student = {'name' 'Tom', 'age':20,
           'gender':'Male', 'course':['math', 'computer']}
>>> student
{'name': 'Tom', 'age': 20, 'course': ['math', 'computer'], '
gender': 'Male'}
>>> student ['name']
'Tom'
>>> student ['age']
20
\gg student ['age'] = 19
>>> student
{'name': 'Tom', 'age': 19, 'course': ['math', 'computer'], '
gender': 'Male'}
>>> student ['course'].append ('chemistry')
>>> student
{'name': 'Tom', 'age': 19, 'course': ['math', 'computer', 'c
hemistry'], 'gender': 'Male'}
>>> 'gender' in student
True
\gg student. keys()
dict_keys(['name', 'age', 'course', 'gender'])
>>> student.values()
dict_values(['Tom', 19, ['math', 'computer', 'chemistry'], '
Male'l)
\gg student. items()
dict_items([('name', 'Tom'), ('age', 19), ('course', ['math'
, 'computer', 'chemistry']), ('gender', 'Male')])
```
140440 / XXX ( Python

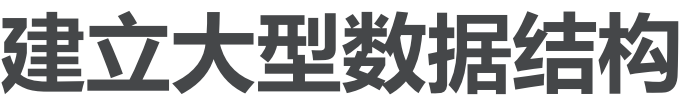

数据结构に変え、Python.

嵌套列表

列表的元素是一些列表

 $alist[i][j]$ 

字典的元素可以是任意类型,甚至 也可以是字典

bands={ 'Marxes ': [ 'Moe', 'Curly'] }

字典的键值可以是任意不可变类型 ,例如用元组来作为坐标,索引元 素

 $poi = \{(100, 100) : 'bus stop' \}$ 

```
>>> alist=[ [23, 34, 45], [True, 'ab']]
\gg alist[0][2]
45
>>> bands={'Marxes':['Moe','Curly'], 'KK':[True, 'moon']}
>> bands ['KK'] [0]True
>>> poi={(100,100): 'Zhongguancun', (123,23): 'Pizza'}
\gg poi[(100, 100)]'Zhongguancun'
```
 $\epsilon$ 

# 输入和输出: input/print函数

input(prompt) 显示提示信息prompt, 用户输入的内容以 字符串形式返回

print(v1, v2, v3, ...) 打印各变量的值输出

可以带参数end='\n', 缺省为换行, 表示 打印后以这个字符串结尾

带参数sep='', 缺省是空格, 表示变量 之间用什么字符串隔开

### 格式化字符串

 $\frac{1}{2}$ d %s' % (v1, v2)

```
>>> yname = input ("Please input your name")
Please input your nameTom Hanks
>>> yname
'Tom Hanks'
\gg print (1, 23, 'Hello')
1 23 Hello
\gg print (1, 23, 'Hello', end='')
1 23 Hello
\gg print (1, 23, 'Hello', sep=',')
1,23, Hello
>>> '%d %s' % (23, 'Hello')
'23 Hello'
\gg \gg \sim \frac{1}{8} \frac{1}{8} \approx (23,)
'23'\gg '(%4d):K:%s' % (12, 'Hello')
'(12):K:Hello'>>> '(%04d):K:%10s' % (12, 'Hello')
(0012):K:Hello'
```
 $\left\langle \right\rangle$ 

 $\left\langle \right\rangle$ 

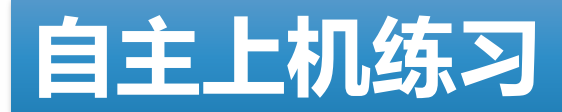

Younghill Python.

列表、元组基本操作 +, \*, len(), [], in

列表、元组高级操作  $mylist=[1,2,3,4,5]$ 切片: 获得[2,3,4], 获得[3,4,5], 获得 [3,2,1], 获得[1,3,5]

mytpl=(1,2,3,4,5)同上操作

t='Mike and Tom'

split拆分、join合成为'Mike/and/Tom'

### 集合基本操作

 $a = set([1, 2, 3, 4, 5])$  $b = set([2, 4, 6, 8, 10])$ 并、交、差、异或、子集 添加、删除、是否空集

### 字典基本操作

mydict =  $\{ 1: 'Mon', 'line1': 3332 \}$ 添加、删除、是否空字典 取字典所有的key / value 判断key是否存在

# Python语言的几个要件:数据和过程

### 数据对象和组织

- 对现实世界实体和概念的抽象
- 分为简单类型和容器类型
- 简单类型用来表示值 整数int、浮点数float、复数complex、 逻辑值bool、字符串str

### 容器类型用来组织这些值

列表list、元组tuple、集合set、字典 dict

数据类型之间几乎都可以转换

### 赋值和控制流

- 对现实世界处理和过程的抽象
- 分为运算语句和控制流语句
- 运算语句用来实现处理与暂存 表达式计算、函数调用、赋值
- 控制流语句用来组织语句描述过程 顺序、条件分支、循环
- 定义语句也用来组织语句,描述一 个包含一系列处理过程的计算单元 函数定义、类定义

### 运算语句:表达式、函数调用和赋值

**「构与算法( Python** 

各种类型的数据对象,可以通过各 种运算组织成复杂的表达式

调用函数或者对象,也可以返回数 据,所有可调用的事物称为 callable

调用函数或者对象,需要在其名称后加圆 括号,如果有参数,写在圆括号里

不加圆括号的函数或者对象名称仅是表示 自己,不是调用

将表达式或者调用返回值传递给变 量进行引用,称为赋值

### $>> 12 * 34.5 + 23.4$ 437.4  $\gg$  ('abc' + '123') \* 3 'abc123abc123abc123'  $>>$ >>> import math  $\gg$  math.sqrt $(12)$ 3.4641016151377544 >>> math.sqrt <built-in function sqrt>  $>>$  $>>$  n = 12  $*$  34  $>>> n$ 408  $\Rightarrow$   $p2 = math.sqrt(2)$  $>>$  p2 1.4142135623730951  $\gg$  pfg = math.sqrt  $>>$  pfg <built-in function sqrt>  $\gg$   $pfg(2)$ 1.4142135623730951

### 赋值语句的小技巧

- 级联赋值语句  $x = y = z = 1$
- 》多个变量分解赋值  $a, b = [ 'hello', 'world' ]$
- 变量交换

教据结构与算法へ Python

 $\left\langle \right\rangle$ 

- $a, b = b, a$
- 自操作  $\left\langle \right\rangle$  $i \neq 1$ 
	- $n * = 45$

```
>> x = y = z = 1>> X, Y, Z(1, 1, 1)\Rightarrow > a, b= ['hello', 'world']
>> a
'hello'
>> b
'world'
>>\gg a, b = b, a
>> a
'world'
>> b
'hello'
>>>> a += 'cup'>> a
'worldcup'
```
### 控制流语句:条件if

条件语句

if <逻辑条件>:

<语句块>

elif <逻辑条件>: #可以多个elif

〈语句块〉

else: #仅1个

〈语句块〉

各种类型中某些值会自动被转换为 False, 其它值则是True: None, 0, 0.0, '',  $[ , () , \{ \}, set()$ 

```
>> a = 12\gg if a > 10:
        print ("Great!")
elif a > 6:
        print ("Middle!")
else.
        print ("Low!")
```
Great!

 $\left\langle \right\rangle$ 

### 控制流语句: while循环

条件循环while while <逻辑条件>:

〈语句块〉

break #跳出循环

continue #略过余下循环语句 <语句块>

- else: #条件不满足退出循环, 则执行 <语句块>
- else中可以判断循环是否遭遇了 break

```
>>  n = 5\gg while n > 0:
        n = n - 1if n < 2:
                break
        print (n)
                >> n = 5\gg while n > 0:
                        n = n - 1if n < 2:continue
                        print (n)
                else:
                        print ('END!')
                4
                3
                END!
```
 $\overline{3}$ 

 $\overline{2}$ 

**议据结构与算法へ Python)** 

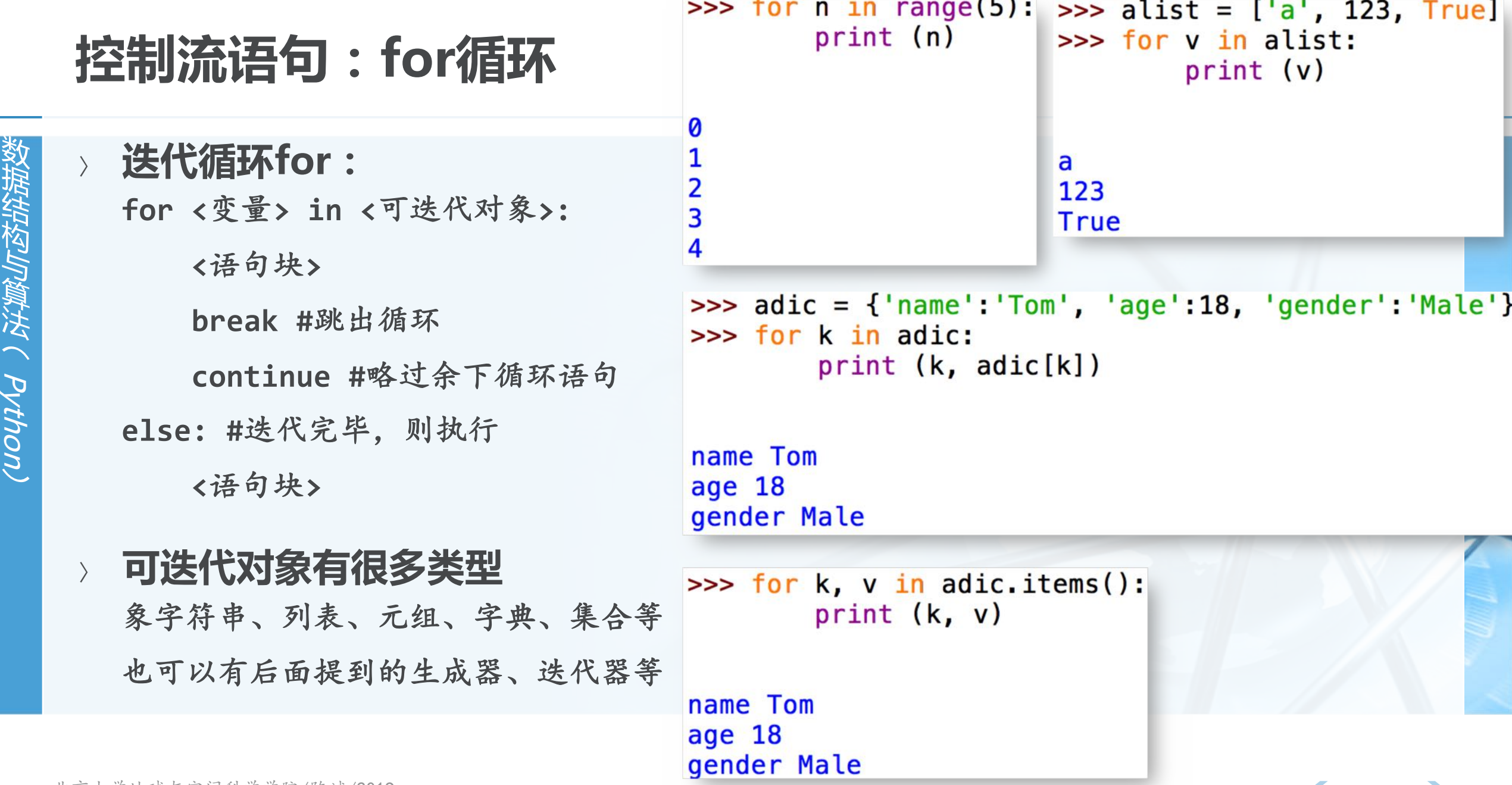

True]

 $\blacktriangleright$ 

北京大学地球与空间科学学院/陈斌/2019

# 关于循环for/while中的else语句

**break** 

print("all OK")

if not is break:

沿着小舞法(Python,

常需要在循环结束后判断循环是 Python循环中的else语句含义既与 break中断退出,还是循环条件不 if的else一致,又简化了常见操作的 满足退出 表达  $is break = False$ for a in alist: for a in alist:  $if not OK(a):$  $if not OK(a):$ print("sth. wrong") print("sth. wrong") is break =  $True$ break

```
else:
    print("all OK")
```
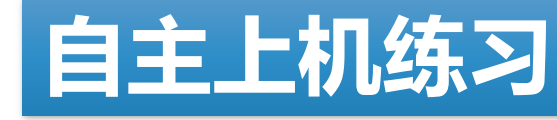

给定n, 计算1+2!+3!+...+n!的值  $\overline{1}$ 

给定y和m, 计算y年m月有几天?  $\circled{2}$ 注意闰年定义

给定字符串s和数字n,打印把字符串s向右移动n位的新字符串  $\circled{3}$ 例如abcd和1, 返回dabc

例如mnbol和2, 返回olmnb

给定一个英文数字字符串,打印相应阿拉伯数字字符串 例如: one-four-five-nine 返回: 1459

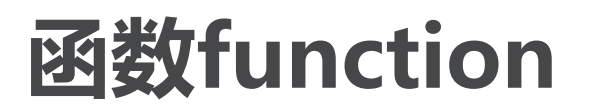

数据结构与算法へ Python

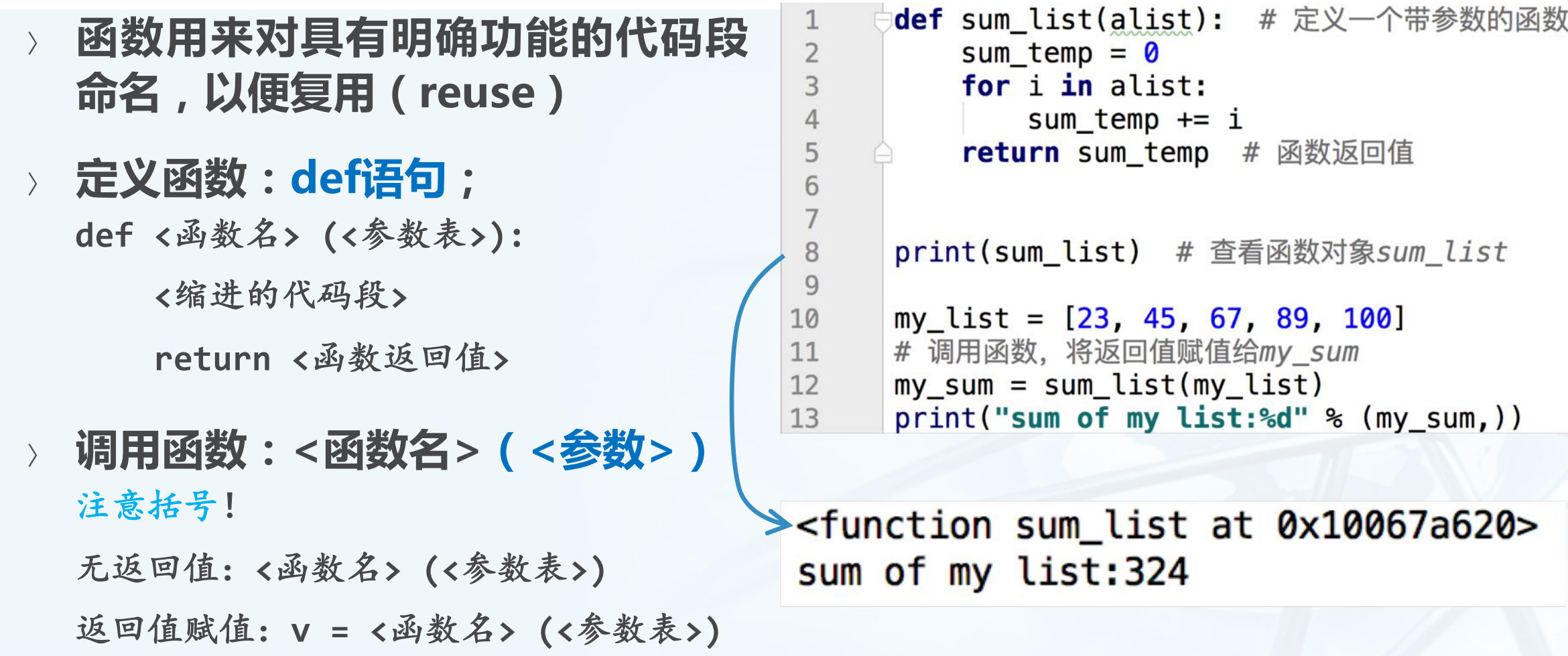

 $\blacktriangleleft$ 

### 定义函数的参数:固定参数/可变参数

17 18

19

20

21

25

定义函数时,参数可以有两种; 一种是在参数表中写明参数名key 的参数,固定了顺序和数量 def func(key1, key2, key3...): def func(key1, key2=value2...):

一种是定义时还不知道会有多少参 数传入的可变参数

def func(\*args): #不带key的多个参数 def func(\*\*kwargs): #key=val形式的 多个参数

```
def func_test(key1, key2, key3=23):
16
          print("k1=%s, k2=%s, k3=%s" % (key1, key2, key3))
      print("====func_test")
      # 没有传入key3, 用了缺省值
      func_test('v1', 'v2')
22
23
      # 传入了key3
      func_test('ab', 'cd', 768)
24
      # 使用参数名称就可以不管顺序
      func_test(key2='KK', key1='K')
26
```
 $===func_test$  $k1 = v1$ ,  $k2 = v2$ ,  $k3 = 23$  $k1 = ab$ ,  $k2 = cd$ ,  $k3 = 768$  $k1=K, k2=KK, k3=23$ 

Python,

定义函数的参数:固定参数 / 可变参数

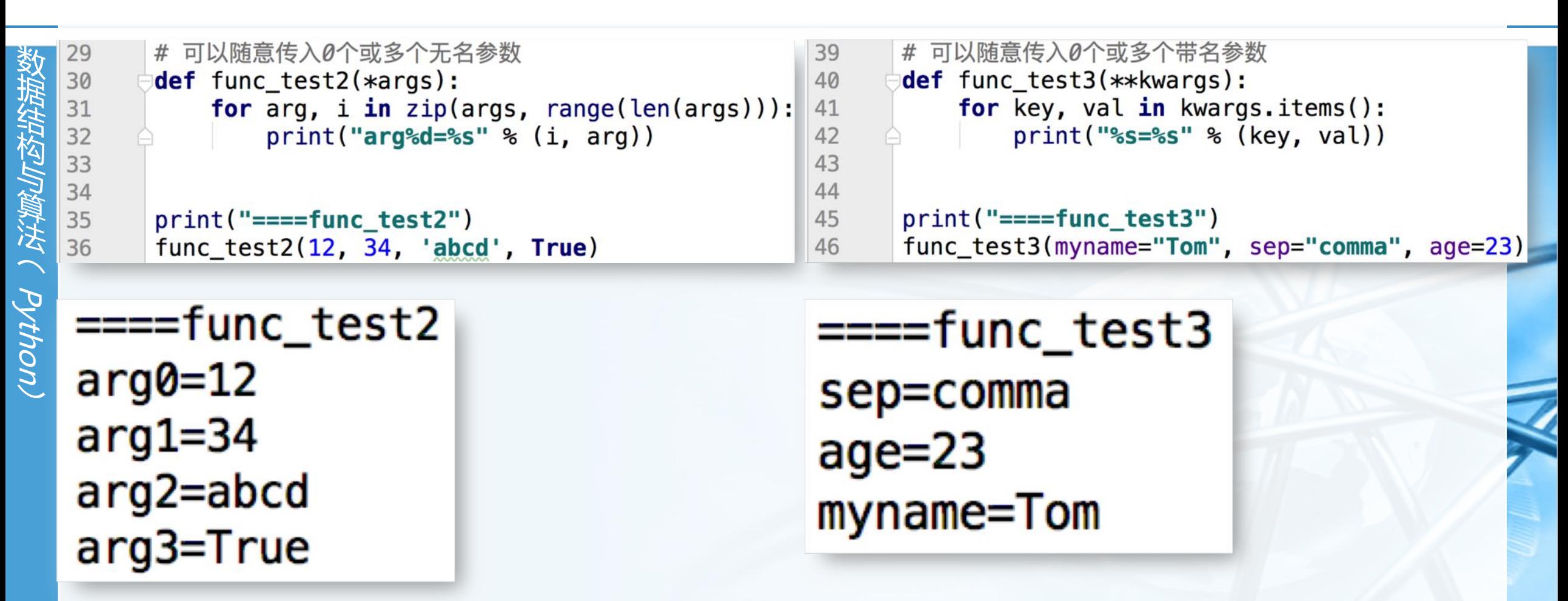

### 调用函数的参数:位置参数/关键字参数

19

20

21

22 23

24

25

26

- 调用函数的时候,可以传进两种参 16  $17$ 数: 18
- 一种是没有名字的位置参数 func(arg1, arg2, arg3...) 会按照前后顺序对应到函数参数传入
- 一种是带key的关键字参数 func(key1=arg1, key2=arg2...) 由于指定了key,可以不按照顺序对应
- 如果混用,所有位置参数必须在前 ,关键字参数必须在后

def func\_test(key1, key2, key3=23): print(" $k1 = -s$ s,  $k2 = -s$ s,  $k3 = -s$ "  $s$  ( $key1$ ,  $key2$ ,  $key3$ )) print("====func\_test") # 没有传入key3, 用了缺省值 func\_test(' $v1'$ , ' $v2'$ ) # 传入了key3 func\_test('ab', 'cd', 768) # 使用参数名称就可以不管顺序  $func_test(key2='KK', key1='K')$ 

 $===func test$  $k1 = v1$ ,  $k2 = v2$ ,  $k3 = 23$  $k1 = ab$ ,  $k2 = cd$ ,  $k3 = 768$  $k1=K, k2=KK, k3=23$ 

Python

# 函数小技巧:map()函数

uouto ) 深美的人

 $\left\langle \right\rangle$ 

有时候,需要对列表中每个元素做 一个相同的处理,得到新列表 例如所有数据乘以3 例如所有字符串转换为整数 例如两个列表对应值相加

map(func, list1, list2....) 函数func有几个参数,后面跟几个列表

```
num = [10, 20, 40, 80, 160]1st = [2, 4, 6, 8, 10]def \mu l3(a):return a * 3
```
print (list( map(mul3, num) ))

```
def atob(a, b):
    return a + 1.0/b
```
print (list( map(atob, num, lst) ))

 $[30, 60, 120, 240, 480]$  $[10.5, 20.25, 40.16666666666664, 80.125, 160.1]$ 

 $\textcolor{red}{\blacktriangleleft}$ 

### 函数小技巧:匿名函数lambda

有时候,函数只用一次,其名称也就不重要,可以无需费神去def一个

```
Lambda表达式可以返回一个匿名函数
```
1ambda <参数表>:<表达式>

```
num = [10, 20, 40, 80, 160]1st = [2, 4, 6, 8, 10]def mul3(a):return a * 3print (list(map(mul3, num)))
def atob(a, b):
   return a + 1.0/bprint (list( map(atob, num, lst) ))
print (list( map(lambda a:a * 3, num)))
print (list( map(lambda a, b:a+1.0/b, num, lst)))
```
# Python引用扩展模块:import

import <模块> [as <别名>] 将模块中的函数等名称导入当前程序 "命名空间"namespace 引用方法:<模块>.<名称>

- dir(<名称>)函数 列出名称的属性
- help(<名称>)函数 显示参考手册
- from <模块> import <名称> 导入模块的部分名称

>>> import time  $\gg$  dir(time) ['\_STRUCT\_TM\_ITEMS', '\_\_doc\_\_', '\_\_loader\_\_', '\_\_name\_\_<br>', '\_\_package\_\_', '\_\_spec\_\_', 'altzone', 'asctime', 'cl<br>ock', 'ctime', 'daylight', 'get\_clock\_info', 'gmtime', 'localtime', 'mktime', 'monotonic', 'perf\_counter', 'pr<br>ocess\_time', 'sleep', 'strftime', 'strptime', 'struct\_t ime', ('time') 'timezone', ('tzname') 'tzset'] >>> time.tzname  $(CST', 'CST')$ >>> help(time.time) Help on built-in function time in module time:  $time(...)$  $time() \rightarrow floating point number$ Return the current time in seconds since the Epoch. Fractions of a second may be present if the system clock provides them.  $\gg$  print(time.time()) 1490280256.450634

 $\left\langle \right\rangle$ 

 $\epsilon$ 

# 自主上机练习:函数定义

uouto ) 注题/原选

### 水仙花数判定:创建一个函数,接  $\rightarrow$ 受一个参数n(n>=100), 判断这个 数是否为水仙花数 即满足如果这个数为m位数,则每个位上的 数字的m次幂之和等于它本身,例如1^3 +  $5^3 + 3^3 = 153$ , 1^4+6^4+3^4+4^4=1634), 返回True或者 False.

创建一个函数,接受一个参数 max(max>=1000), 调用上题编 写的判断函数,求100到max之间 的水仙花数。

### 创建一个函数,接受两个字符串作 为参数,返回两个字符串字符集合 的并集。

如接受的两个字符串为"abc"和"bcd", 返 回set( $[a^3, 'b^3, 'c^3, 'd^3]$ )。

 $\left\langle \right\rangle$ 

# 写一个完整的Python程序

- 导入模块 import 用import导入需要用到的模块;
- 定义函数 def 根据需要定义一批函数;
- 获取数据 input 从键盘输入或者文件读入需要处理的数据;
- 计算处理

按照设计好的算法来进行计算或者处理数据;

输出结果 print

将结果输出到屏幕或者写入文件中。

```
# 程序功能:
# 找到不小于用户输入数的最小质数
# 1, 导入需要的模块
import math
# 2, 定义函数
def isprime(n):
   for i in range(2, int(math.sqrt(n)) + 1):
       if n % i = 0:
          return False
   else:
       return True
# 3,获取用户输入的数据
n = int(input("Please input an integer:"))# 4, 开始计算搜寻
temp = nwhile not isprime(temp):
   temp = temp + 1# 5, 输出结果
print("Next prime number is:", temp)
```
# 关于Online Judge中Python代码的技巧

- 提示: 不要在input里加任何参数!
- 读入数据:一行就一个值
	- $astr = input()$
	- $n = int(input())$
	- $f = float(input())$
- 读入数据:一行多个整数值  $alist = list(map(int, input().split())$

输出数据:一行就一个值  $\rightarrow$  $print(n)$ print("%.2f", f) # 小数点后两位

输出数据:一行多个值 print(m, n, i) # 三个整数 print(" ".join(map(str, alist)))

# 补充学习SPOC课程 : Python语言基础与应用

- 补充Python语言基础的自学材料, 可以随时找时间学习:
- 随堂作业和上机作业OJ在SPOC中
- 张铭老师的数算讲解视频,作为上 课复习的补充参考材料:
- 有讨论区,可以开展疑难解答和问 题探讨,并能保留内容备查;
- SPOC课程对单元测验、作业、在 线考试都有计分, 根据评分标准会 汇总为百分制。占总评15分。

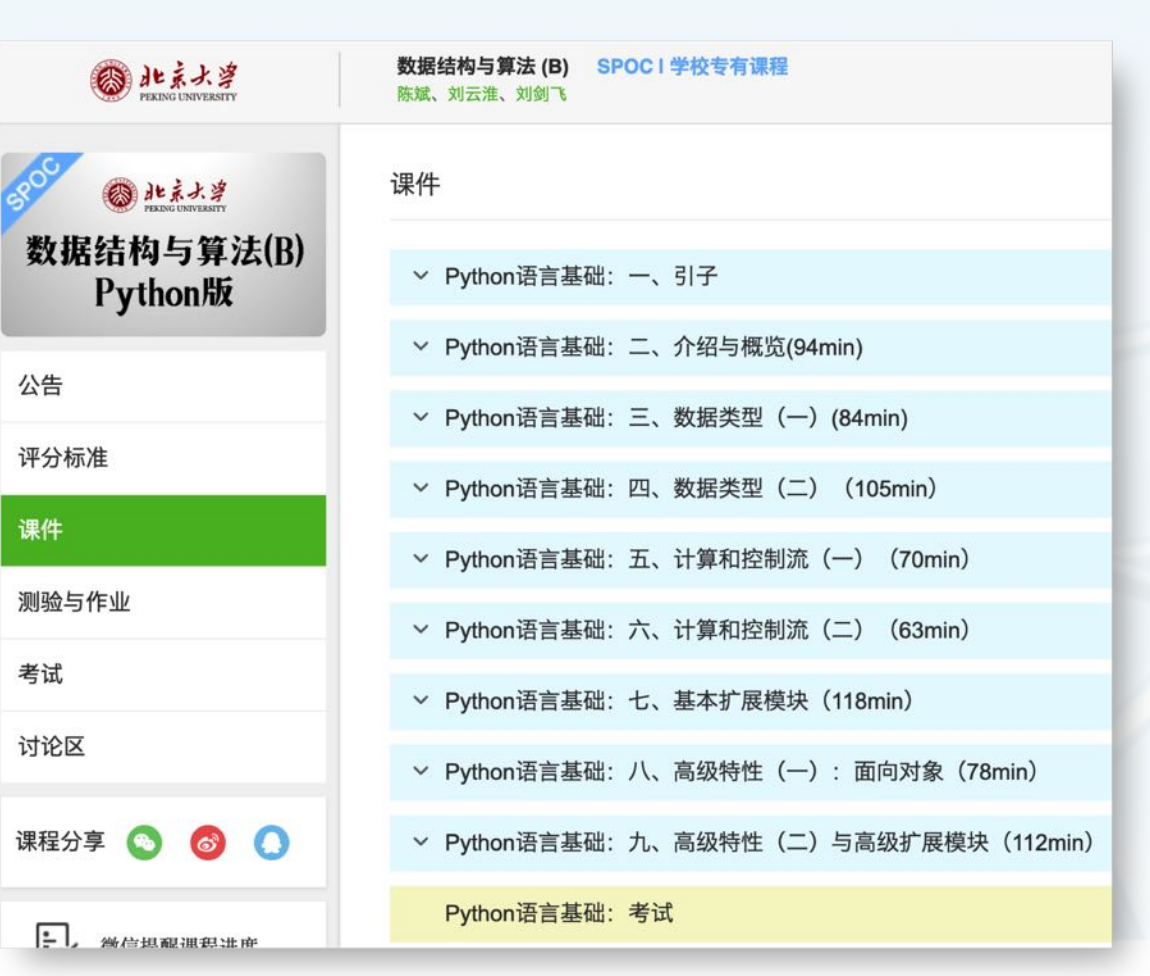

### SPOC课程里的DDL

- 教据结构Jp算法 ( Python
- Python语言基础部分的所有单元测试题、单元作业和考试 均为4月7日23:59
- 课程内容的随堂作业和上机作业OJ 分别设定DDL
- 注意查看课程网站gis4g的DDL提醒大全 均包含提交链接

### DDL提醒大全

- 3月11日23:59: 【H1】关于计算的报告; 在作业和查分系统提交;
- 4月7日23:59: SPOC中的Python语言基础所有单元测验、作业和考试截止。
- 这里将有其它DDL。

### 面向对象:什么是对象?

Python

Python中的所有事物都是以对象形 式存在 从简单的数值类型,到复杂的代码模块, 都是对象。

对象以id作为标识,既包含数据(  $\left\langle \right\rangle$ 属性),也包含代码(方法) 赋值语句给予对象以名称,对象可以有多 个名称(变量引用), 但只有一个id

同一类 (class) 的对象具有相同的属性 和方法,但属性值和id不同

### 对象实现了属性和方法的封装,是 一种数据抽象机制

北京大学地球与空间科学学院/陈斌/2019

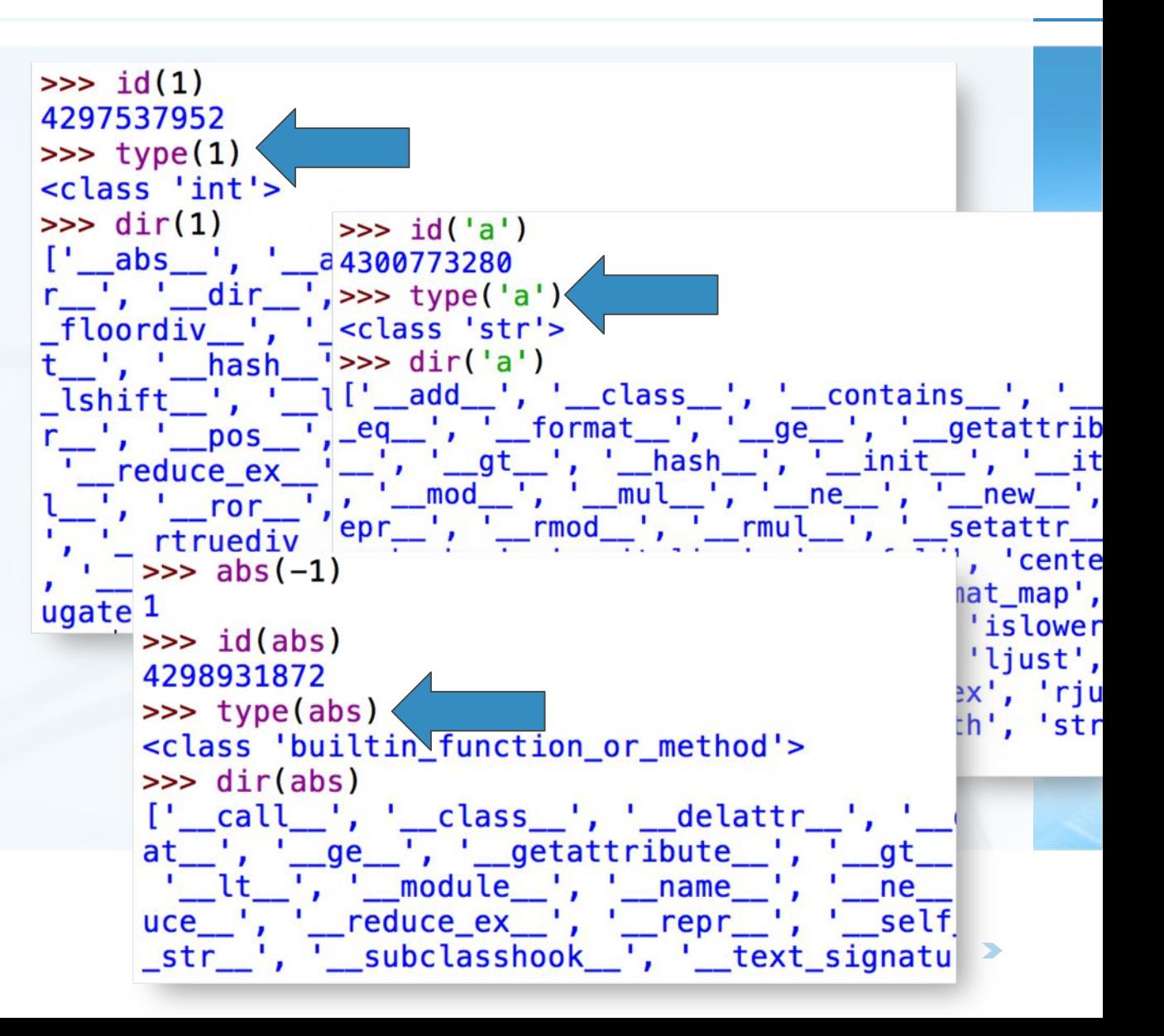

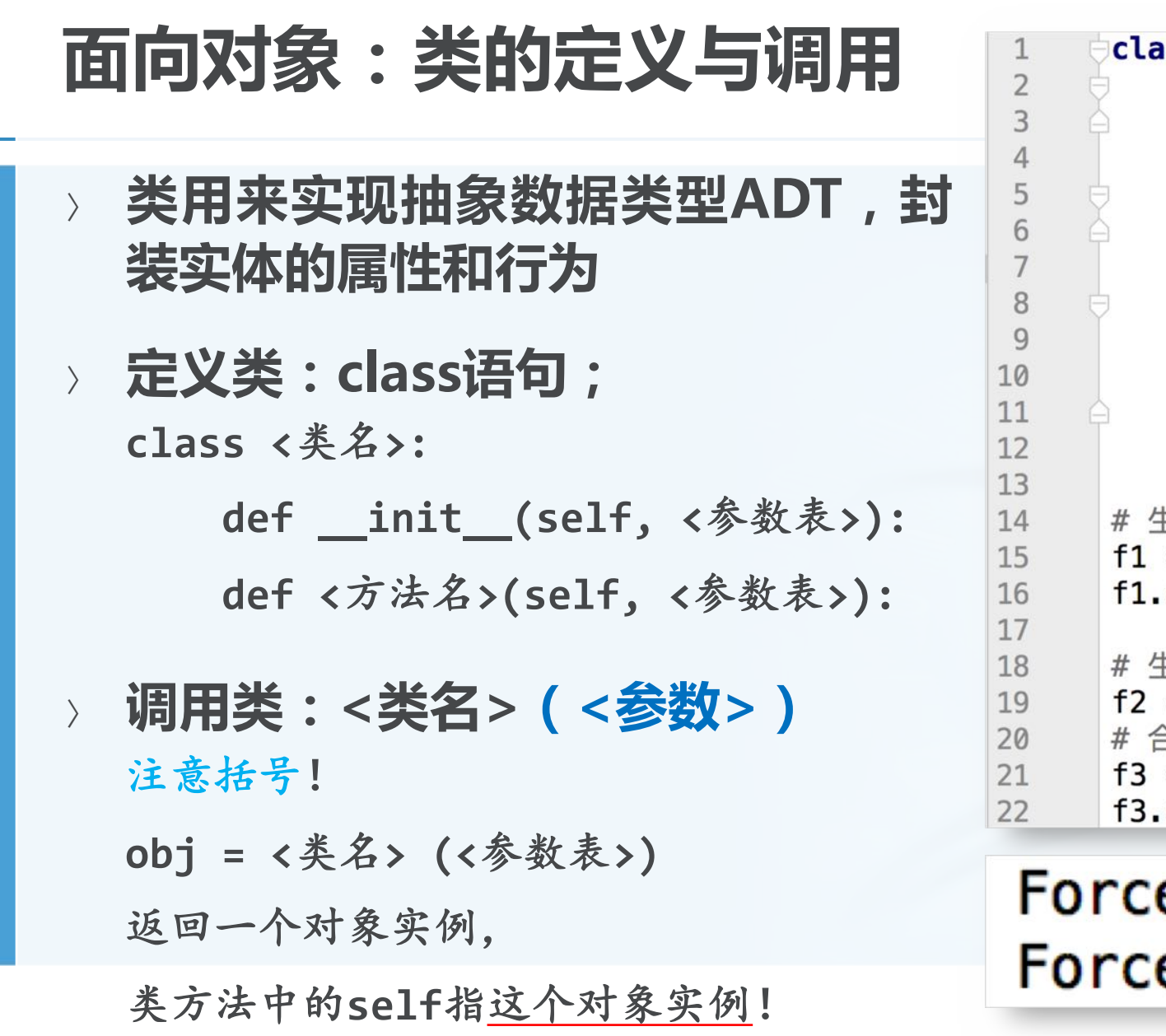

 $\textsf{ss}$  Force: #  $\textsf{th}$ **def** \_\_init\_(self, x, y): #  $x$ , y方向分量 self.fx, self.fy =  $x$ , y def show(self): # 打印出力的值 print("Force<%s,%s>" % (self.fx, self.fy)) def add(self, force2): # 与另一个力合成  $x = self.fx + force2.fx$  $y = self.fy + force2.fy$ return  $Force(x, y)$ 主成一个力对象  $F_{1}$  $=$  Force( $\theta$ , 1) show() 主成另一个力对象  $=$  Force $(3, 4)$ 合成为新的力  $\bm{F}_2$  $= f1.add(f2)$ show() e<0,1>  $e<3,5>$ 

致据结构与算法(PVthon)

 $\blacktriangleleft$ 

# 对象属性和方法的引用

- 通过<对象名>.<属性名>的形式引 用,可以跟一般的变量一样用在赋 值语句和表达式中
- Python语言动态的特征,使得对象 可以随时增加或者删除属性或者方 法 也必须先赋值再引用

 $print(f3.fx, f3.fy)$  $f3.fz = 3.4$  $print(f3.fz)$ del f3.fz

> $0.04.5$  $3.4$

44

45

46

47

北京大学地球与空间科学学院/陈斌/2019

类定义中的特殊方法

在类定义中实现一些特殊方法,可 以方便地使用python一些内置操作 所有特殊方法以两个下划线开始结束 \_\_str\_\_(self): 自动转换为字符串 \_\_add\_\_(self, other): 使用+操作符 \_\_mul\_\_(self, other): 使用\*操作符 eq (self, other): 使用==操作符

### 其它特殊方法参见课程网站

http://gis4g.pku.edu.cn/pythonmagic-method/

 $\_add \_ = add$  $def$   $str$   $(self):$ 15  $\circ$ return "F<%s,%s>" % (self.fx, self.fy) 16 17 18  $def$   $mu$   $(self, n)$ : x,  $y = self.fx * n$ , self. fy  $* n$ 19  $20$ return  $Force(x, y)$ 21  $22$  of  $def \_\eqno{\emph{eq}}(self, force2):$ **return** (self.  $fx == force2.fx)$  and \ 23  $(self.fy == force2.fy)$ 24 37 # 操作符使用 38  $f3 = f1 + f2$  $print("Fadd=%s" % (f3,))$ 39  $f3 = f1 * 4.5$ 40  $print("Fmul=$   $\frac{1}{8}$  (f3,)) 41  $print("s = s - s ? -> s s" % (f1, f2, f1 == f2))$ 42  $Fadd=F<3,5>$  $Fmu = F < 0.0, 4.5$  $F<0$ , 1>== $F<3$ , 4>? -> False

## 类的继承机制:代码复用

如果两个类具有"一般-特殊"的逻辑关系,那么特殊类就可以作为一般类的 "子类"来定义,从"父类"继承属性和方法 class < 子类名>(<父类名>):

def <重定义方法>(self,...):

子类对象可以调用父类方法,除非这个方法在子类中重新定义了(覆盖 override)

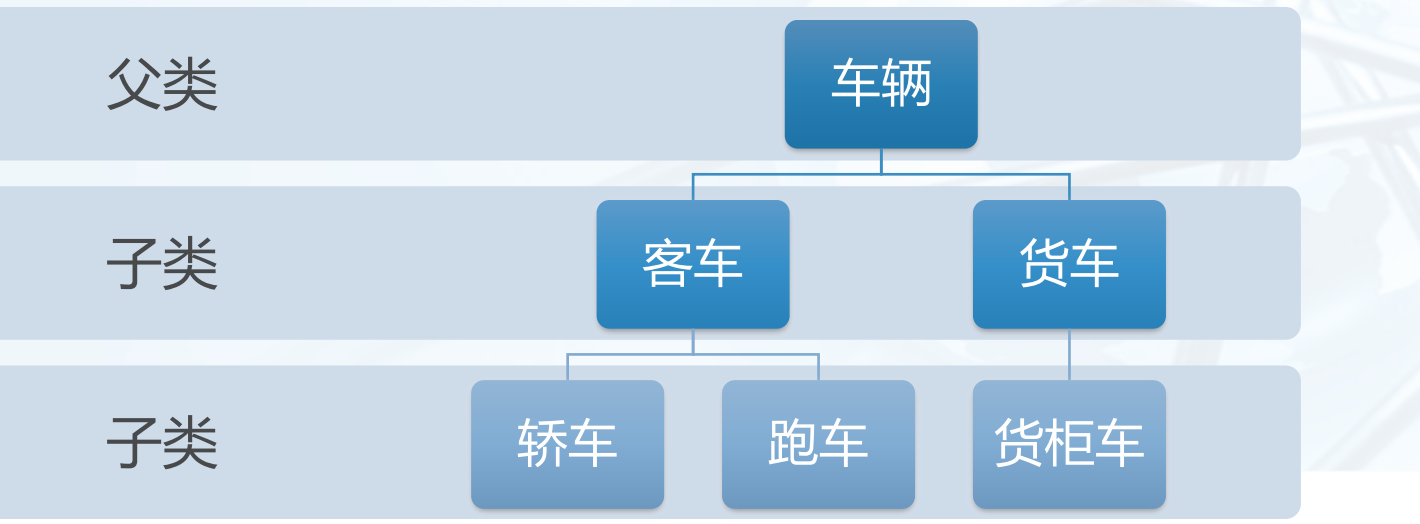

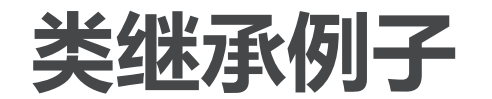

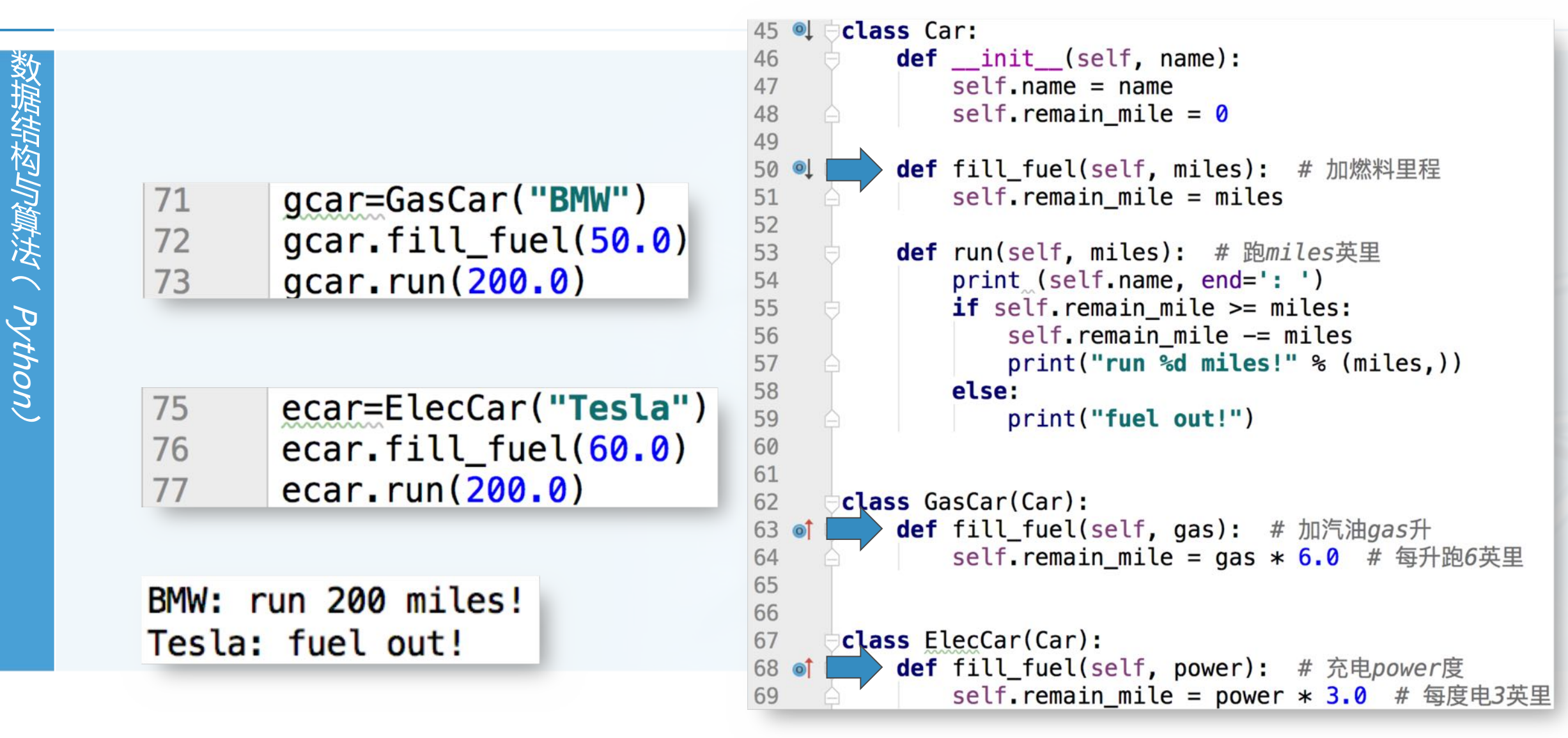
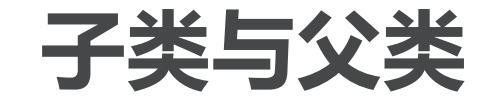

Wintifically( p/thon)

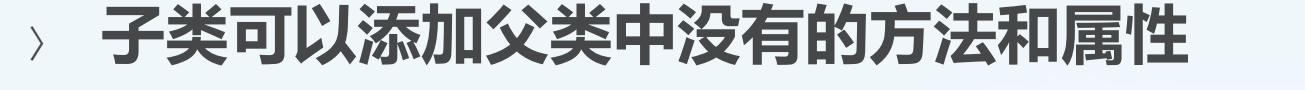

如果子类同名方法覆盖了父类的方法,仍然还可以调用父类的方法

class GasCar(Car): def \_\_init\_\_(self, name, capacity): # 名称和排量 super(). \_\_init\_\_(name) # 父类初始化方法, 只有名称 self.capacity = capacity # 增加了排量属性

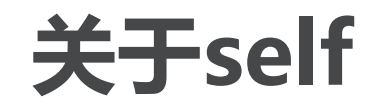

在类定义中,所有方法的首个参数 一般都是self

- self实际上代表对象实例 <对象>.<方法>(<参数>)
- 等价于: 〈类〉。〈方法〉(〈对象〉,〈参数〉)

 $gcar = GasCar("BMW")$ 79 gcar.fill\_fuel(50.0) 80  $gcar. run(200.0)$ 81 GasCar.run(gcar, 200.0) 82

- 这里的对象就是self了
- 如右图Line81和82

## 自主上机练习

创建一个类People 包含属性name, city 可以转换为字符串形式(str\_) 包含方法moveto(self, newcity) 可以按照city排序 创建4个人对象, 放到列表进行排序

创建一个类Teacher 是People的子类, 新增属性school moveto方法改为newschool 按照school排序 创建4个教师对象, 放到列表进行排序 创建一个mylist类,继承自内置数 据类型list (列表) 增加一个方法"累乘"product def product(self): 返回所有数据项的乘积。

#### 例外处理Exception

代码运行可能会意外各种错误: 语法错误: Syntax Error 除以0错误: ZeroDivisionError 列表下标越界: IndexError 类型错误: TypeError... 事先无法预料,如: 由用户输入/交互引起

```
\gg for i in range(4):
         print(list[i])Traceback (most recent call last):
  File "<pyshell#178>", line 2, in <module>
    print(lst[i])IndexError: list index out of range
\rightarrow
```

```
>>> c=int(input("Please input number:"))
Please input number: ABCD
Traceback (most recent call last):
 File "<pyshell#167>", line 1, in <module>
    c=int(input("Please input number:"))
ValueError: invalid literal for int() with base 10: 'ABCD'
>>
```
 $>>$  lst=[1,2,3]

由外部数据引起

由设备连接等引起

 $\epsilon$ 

## 例外处理Exception Handling

错误会引起程序中止退出

liftingline / Python. 如果希望掌控意外,就需要在可能 出错误的地方设置陷阱捕捉错误 try: # 为缩进的代码设置陷阱 except: # 处理错误的代码 else: # 没有出错执行的代码 finally: # 无论出错否, 都执行的代码

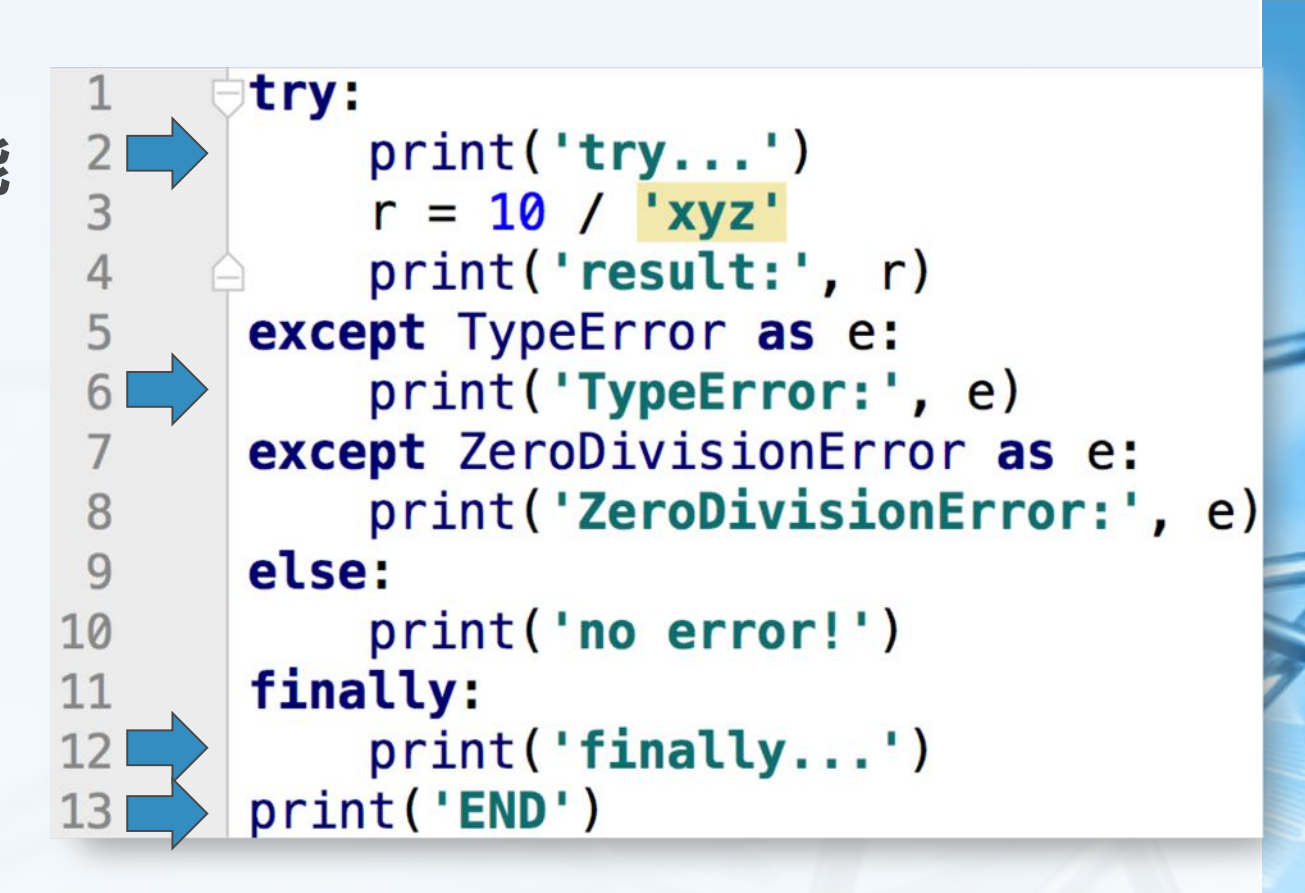

#### $try...$

TypeError: unsupported operand type(s) for /: 'int' and 'str' finally...

推导式

```
可以用来生成列表、字典和集合的语句
「<表达式> for <变量> in <可迭代对象> if <逻辑条件>]
{<键值表达式>:<元素表达式> for <变量> in <可迭代对象> if <逻辑条件>}
{<元素表达式> for <变量> in <可迭代对象> if <逻辑条件>}
  \Rightarrow [x*x for x in range(10)]
  [0, 1, 4, 9, 16, 25, 36, 49, 64, 81]>>>>> \{ 'K\%d'\% (x, ): x**3 for x in range(10) \}{'K2': 8, 'K8': 512, 'K5': 125, 'K6': 216, 'K3': 27, 'K9': 729, 'K0': 0,
  'K7': 343, 'K1': 1, 'K4': 64}
  >>\Rightarrow {x*x for x in range(10)}
  \{0, 1, 64, 4, 36, 9, 16, 49, 81, 25\}>>>>> \{x+y for x in range(10) for y in range(x)}
  \{1, 2, 3, 4, 5, 6, 7, 8, 9, 10, 11, 12, 13, 14, 15, 16, 17\}
```
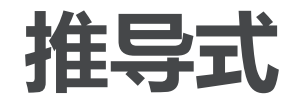

(uout/g/limedia)

```
\Rightarrow [x+y for x in range(10) for y in range(x)]
[1, 2, 3, 3, 4, 5, 4, 5, 6, 7, 5, 6, 7, 8, 9, 6, 7, 8, 9, 10, 11, 7, 8, 9], 10, 11, 12, 13, 8, 9, 10, 11, 12, 13, 14, 15, 9, 10, 11, 12, 13, 14, 15
, 16, 17]>>>>> [x*x for x in range(10) if x % 2 == 0][0, 4, 16, 36, 64]>>>>> [x.upper() for x in [1, 'abc', 'xyz', True] if isinstance(x, str)]
['ABC', 'XYZ']
```
 $\blacktriangleleft$ 

#### 生成器推导式

与推导式一样语法:

(<元素表达式> for <变量> in <可迭代对象> if <逻辑条件>)

- 返回一个生成器对象,也是可迭代对象
- 但生成器并不立即产生全部元素,仅在要用到元素的时候才生成,可以极大 节省内存  $\Rightarrow$  agen =  $(x*x for x in range(10))$

Ø

16 25

36

>>> agen <generator object <genexpr> at 0x1078f5620> >>> for n in agen:  $print (n)$ 

生成器函数

如果生成器较复杂,一行表达式无法容纳,可以定义生成器函数 生成器函数的定义与普通函数相同,只是将return换成了yield yield会立即返回一个值 但在下一次迭代生成器函数的时候,会从yield语句后的语句继续执行,直到再次yield返

回,或终止

return语句则不同, 它会终止函数的执行, 下次调用会重新执行函数

```
def even_number(max):
                                               RESTART:
    n = 0while n < max0
         yield n
                              \overline{2}n + = 24
                              6
for i in even number(10):
                              8
    print (i)
                              >>
```
北京大学地球与空间科学学院/陈斌/2019

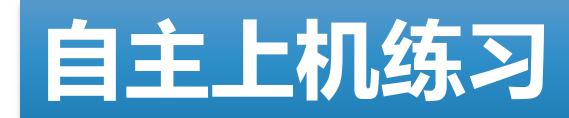

编写程序,输入两个数,输出它们 的商,采用例外处理来处理两种错 误,给出用户友好的提示信息 1) 除数为0

2) 输入了非数值

编写一个推导式,生成包含100以 内所有勾股数(i,j,k)的列表

编写一个生成器函数,能够生成斐 波那契数列 def fib(): nnn f for fn in fib(): print (fn) if fn>1000:

break

 $\left\langle \right\rangle$ 

# 写一个完整的Python程序

- 导入模块 import 用import导入需要用到的模块;
- 定义函数 def 根据需要定义一批函数;
- 获取数据 input 从键盘输入或者文件读入需要处理的数据;
- 计算处理

按照设计好的算法来进行计算或者处理数据;

输出结果 print

将结果输出到屏幕或者写入文件中。

```
# 程序功能:
# 找到不小于用户输入数的最小质数
# 1, 导入需要的模块
import math
# 2, 定义函数
def isprime(n):
   for i in range(2, int(math.sqrt(n)) + 1):
       if n % i = 0:
          return False
   else:
       return True
# 3,获取用户输入的数据
n = int(input("Please input an integer:"))# 4, 开始计算搜寻
temp = nwhile not isprime(temp):
   temp = temp + 1# 5, 输出结果
print("Next prime number is:", temp)
```
# 关于Online Judge中Python代码的技巧

- 提示: 不要在input里加任何参数!
- 读入数据:一行就一个值
	- $astr = input()$
	- $n = int(input())$
	- $f = float(input())$
- 读入数据:一行多个整数值  $alist = list(map(int, input().split())$

输出数据:一行就一个值  $\rightarrow$  $print(n)$ print("%.2f", f) # 小数点后两位

输出数据:一行多个值 print(m, n, i) # 三个整数 print(" ".join(map(str, alist)))

# 补充学习SPOC课程 : Python语言基础与应用

- 补充Python语言基础的自学材料, 可以随时找时间学习:
- 随堂作业和上机作业OJ在SPOC中
- 张铭老师的数算讲解视频,作为上 课复习的补充参考材料:
- 有讨论区,可以开展疑难解答和问 题探讨,并能保留内容备查;
- SPOC课程对单元测验、作业、在 线考试都有计分, 根据评分标准会 汇总为百分制。占总评15分。

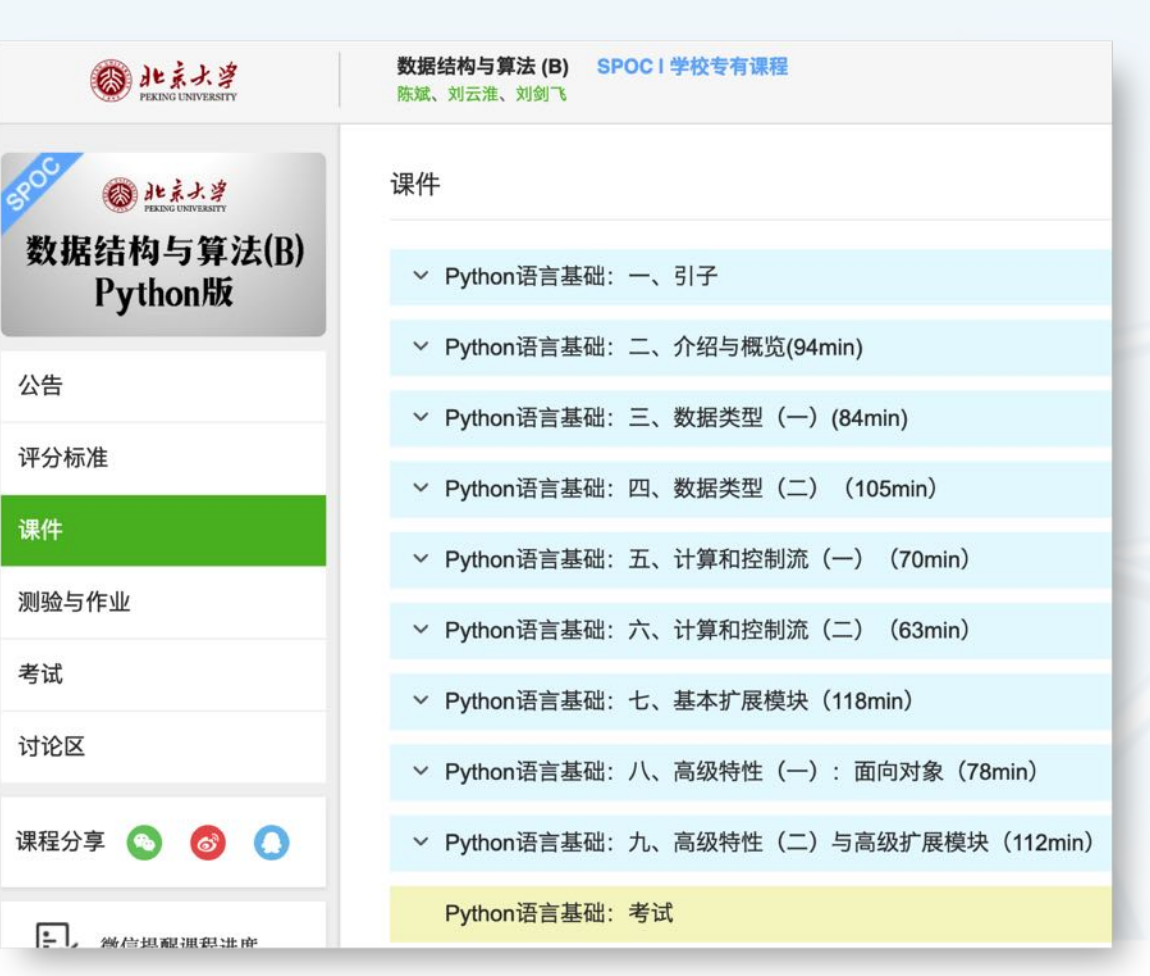

#### SPOC课程里的DDL

- 教据结构Jp算法 ( Python
- Python语言基础部分的所有单元测试题、单元作业和考试 均为4月7日23:59
- 课程内容的随堂作业和上机作业OJ 分别设定DDL
- 注意查看课程网站gis4g的DDL提醒大全 均包含提交链接

#### DDL提醒大全

- 3月11日23:59: 【H1】关于计算的报告; 在作业和查分系统提交;
- 4月7日23:59: SPOC中的Python语言基础所有单元测验、作业和考试截止。
- 这里将有其它DDL。